#### **МИНОБРНАУКИ РОССИИ**

## **Федеральное государственное бюджетное образовательное учреждение высшего образования «НИЖЕГОРОДСКИЙ ГОСУДАРСТВЕННЫЙ ТЕХНИЧЕСКИЙ УНИВЕРСИТЕТ им. Р.Е. АЛЕКСЕЕВА» (НГТУ)**

Образовательно-научный институт транспортных систем Выпускающая кафедра «Кораблестроение и авиационная техника»

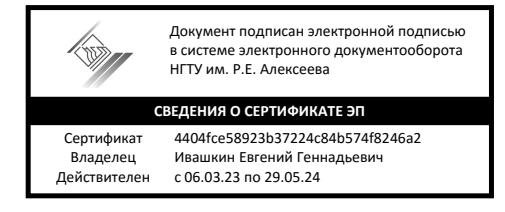

**УТВЕРЖДАЮ** Директор института  $\_$  Тумасов А.В. « 20 » июня 2023 г.

# ПРОГРАММА ГОСУДАРСТВЕННОЙ ИТОГОВОЙ АТТЕСТАЦИИ

Направление подготовки: 26.03.02 *«Кораблестроение, океанотехника и системотехника объектов морской инфраструктуры»* Наименование образовательной программы (профиль): «Кораблестроение»

Квалификация выпускника: бакалавр

Форма обучения: очная

Год начала подготовки: 2022

Нижний Новгород, 2023

#### **Лист согласования программы государственной итоговой аттестации**

Программа государственной итоговой аттестации (далее ГИА) по подготовке к защите и защите выпускной квалификационной работы составлена в соответствии с требованиями ФГОС ВО по направлению подготовки 26.03.02 *«*Кораблестроение, океанотехника и системотехника объектов морской инфраструктуры*»*, утвержденного приказом Минобрнауки России от 14 августа 2020 № 1021, учебного плана, принятого УМС НГТУ: протокол № 16 от «06» апреля 2023 г., и общей концепции образовательной программы: «Кораблестроение».

Программа ГИА рассмотрена на заседании кафедры «Кораблестроение и авиационная техника»:

протокол заседания № 8 «7» июня 2023 г.

Зав. кафедрой «Кораблестроение и авиационная техника» \_\_\_\_\_\_\_\_\_\_\_\_\_\_\_\_\_\_\_\_\_\_\_ Н.В. Калинина

Программа ГИА одобрена на заседании Учебно-методического совета института транспортных систем: протокол заседания № 9 от « 20 » июня 2023 г.

Программа ГИА зарегистрирована в учебном отделе под номером 62.22 Начальник учебного отдела \_\_\_\_\_\_\_\_\_\_\_\_\_\_\_\_\_\_\_\_\_\_\_\_\_\_\_\_\_\_\_\_\_\_\_\_\_\_\_ И.В. Мухина

(подпись)

## **СОДЕРЖАНИЕ**

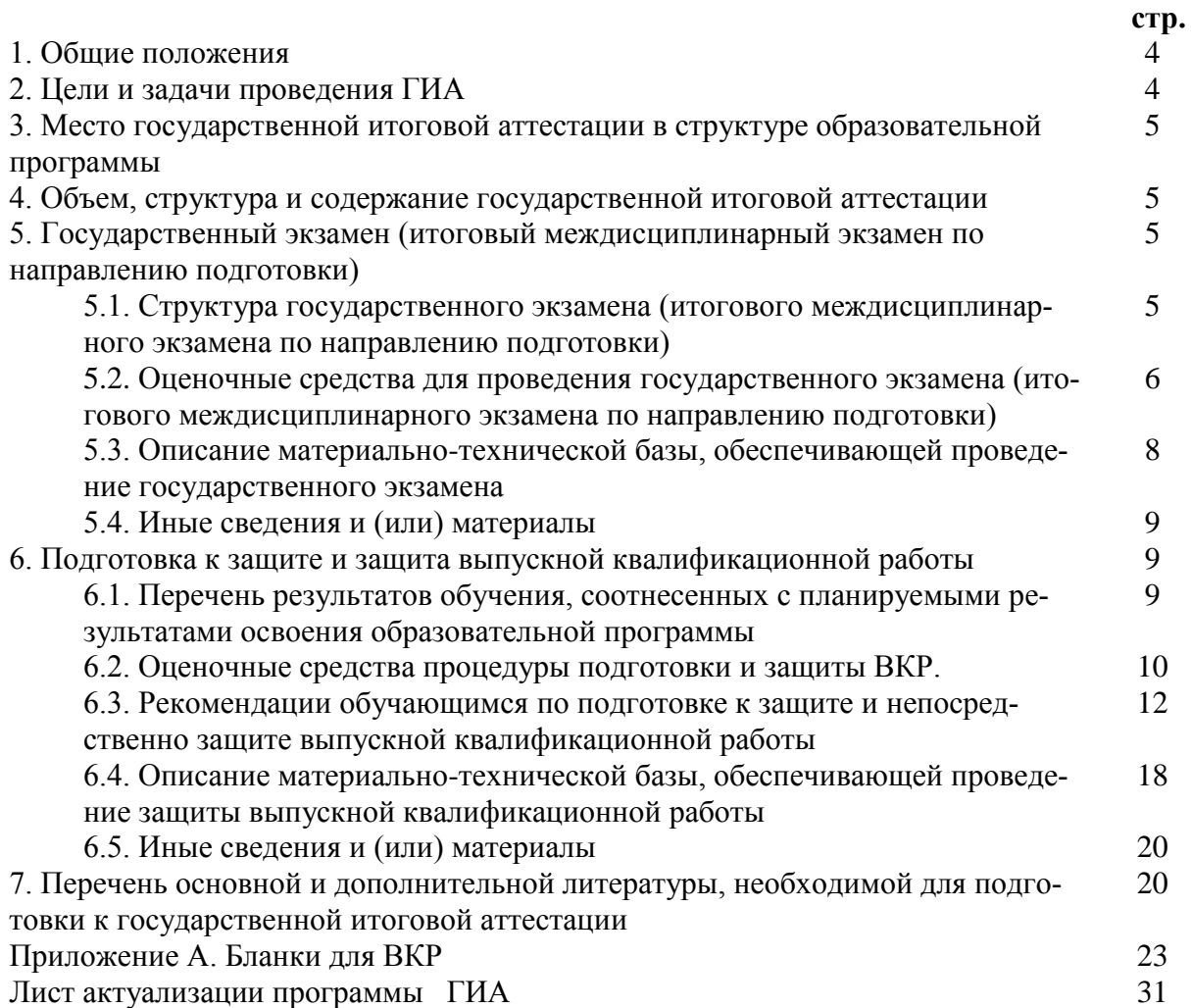

**1.1.** Программа государственной итоговой аттестации (далее ГИА) по образовательной программе «Проектирование судов и морских сооружений, эксплуатирующихся в ледовых условиях» по направлению 26.04.02 «Кораблестроение, океанотехника и системотехника объектов морской инфраструктуры» разработана в соответствии с:

- Федеральным законом от 29 декабря 2012 г. №273-ФЗ «Об образовании в Российской Федерации» (с изменениями и дополнениями);
- Порядком проведения государственной итоговой аттестации по образовательным программам высшего образования – программам бакалавриата, программам специалитета и программам магистратуры, утвержденным приказом Министерства образования и науки РФ от 29 июня 2015 г. №636 с изменениями и дополнениями;
- Федеральным государственным образовательным стандартом высшего образования по направлению подготовки 26.03.02 «Кораблестроение, океанотехника и системотехника объектов морской инфраструктуры», квалификация бакалавр, утвержденный приказом Минобрнауки России от «14» августа 2020 г. № 1021;
- Положением о государственной итоговой аттестации по образовательным программам высшего образования – программам бакалавриата, программам специалитета и программам магистратуры, утвержденным ректором НГТУ от 30.12.2021 г.;
- Образовательной программой «Кораблестроение» по направлению 26.03.02 (далее ОП);
- Профессиональным стандартом **30.001 «Специалист по проектированию и конструированию в судостроении»,** утвержденным приказом Министерства труда и социальной защиты Российской Федерации от 17.11.2020 № 797н.

**1.2.** Настоящая программа определяет цели, объем, структуру, содержание и оценочные средства ГИА.

#### **2. Цель и задачи проведения ГИА**

**Цель ГИА** – определение соответствия уровня подготовленности обучающегося к решению профессиональных задач, в соответствии с требованиями ФГОС ВО по направлению подготовки 26.03.02 «Кораблестроение, океанотехника и системотехника объектов морской инфраструктуры».

#### **Задачи проведения ГИА**:

- проверка уровня сформированности компетенций;
- систематизация, обобщение и закрепление теоретических знаний, практических умений;
- развитие навыков ведения самостоятельной работы и овладения обучающимися методикой исследовательской деятельности;
- выявление умений выпускника по обобщению результатов работы, разработке практических рекомендаций в исследуемой области;
- приобретение опыта представления и публичной защиты результатов своей деятельности, а также оценки сформированности профессиональных компетенций выпускника в соответствии с требованиями ФГОС ВО по направлению подготовки 26.03.02

#### **3. Место государственной итоговой аттестации в структуре образовательной программы**

Государственная итоговая аттестация проводится на 4 курсе в 8 семестре по итогам освоения образовательной программы.

#### **4. Объем, структура и содержание государственной итоговой аттестации**

ГИА по образовательной программе «Кораблестроение» по направлению подготовки 26.03.02 «Кораблестроение, океанотехника и системотехника объектов морской инфраструктуры» проводится в форме:

- подготовки к сдаче и сдача государственного экзамена;

- подготовки к процедуре защиты и защита выпускной квалификационной работы (далее ВКР).

Общая трудоемкость (объем) государственной итоговой аттестации, составляет 9 зачетных единиц (ЗЕ) 6 недель.

#### **5. Государственный экзамен (итоговый междисциплинарный экзамен по направлению подготовки/специальности)**

#### **5.1. Структура государственного экзамена (итогового междисциплинарного экзамена по направлению подготовки/специальности)**

5.1.1. На государственный экзамен выносятся дисциплины учебного плана, указанные в таблице 1.

| Индекс дисци-   | Наименование дисциплины                  | Формируемые |  |
|-----------------|------------------------------------------|-------------|--|
| плины в учебном |                                          | компетенции |  |
| плане           |                                          |             |  |
| B1.B.OД.4       | Основы кораблестроения                   | $\Pi K-2$   |  |
| Б1.В.ОД.7       | Основы конструирования судовых устройств |             |  |
| B1.B.OД.8       | Основы судовой энергетики                | $\Pi K-4$   |  |
| Б1.В.ОД.9       | Технология судостроения                  | $\Pi K-5$   |  |
| Б1.В.ОД.10      | Судовые системы                          |             |  |

Таблица 1. Перечень дисциплин, которые выносятся на государственный экзамен

5.1.2. Структура государственного экзамена (итогового междисциплинарного экзамена по направлению подготовки/специальности) по видам заданий указана в таблице 2.

| $1$ absiming $2$ . Dright suggestion in 100 $7$ grip cribitation shown the |                                          |                                                |  |  |  |
|----------------------------------------------------------------------------|------------------------------------------|------------------------------------------------|--|--|--|
| Элемент структуры<br>ГИА<br>по видам заданий                               | Перечень контроли-<br>руемых компетенций | Формы проведения ГИА                           |  |  |  |
| Билет (вопрос 1)                                                           | $\Pi K-2,\Pi K-4,\Pi K-5$                | Письменно.                                     |  |  |  |
|                                                                            |                                          | Решение проектной задачи в области проектиро-  |  |  |  |
|                                                                            |                                          | вания судов, конструирования судовых устройств |  |  |  |
|                                                                            |                                          | и систем, судовой энергетики                   |  |  |  |
| Билет (вопрос 2)                                                           | $\Pi K-2,\Pi K-4,\Pi K-5$                | Письменно.                                     |  |  |  |
|                                                                            |                                          | Решение проектной задачи в области проектиро-  |  |  |  |
|                                                                            |                                          | вания судов, конструирования судовых устройств |  |  |  |
|                                                                            |                                          | и систем, судовой энергетики                   |  |  |  |

Таблица 2. Виды заданий на государственном экзамене

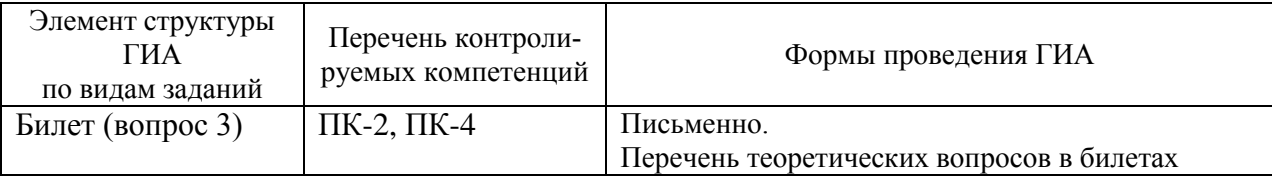

#### **5.2. Оценочные средства для проведения государственного экзамена (итогового междисциплинарного экзамена по направлению подготовки/специальности)**

Оценочные средства для проведения государственного экзамена включают в себя:

1) перечень компетенций, подлежащих контролю по результатам освоения ОП ВО;

2) описание показателей и критериев оценивания компетенций в ходе проведения государственной итоговой аттестации;

3) типовые контрольные задания или иные материалы, необходимые для оценки знаний, умений, навыков и (или) опыта деятельности, характеризующих результат освоения компетенций, предусмотренных ОП ВО.

5.2.1. Паспорт оценочных средств государственного экзамена

1) Перечень компетенций с указанием результатов их освоения указан в таблице 3.

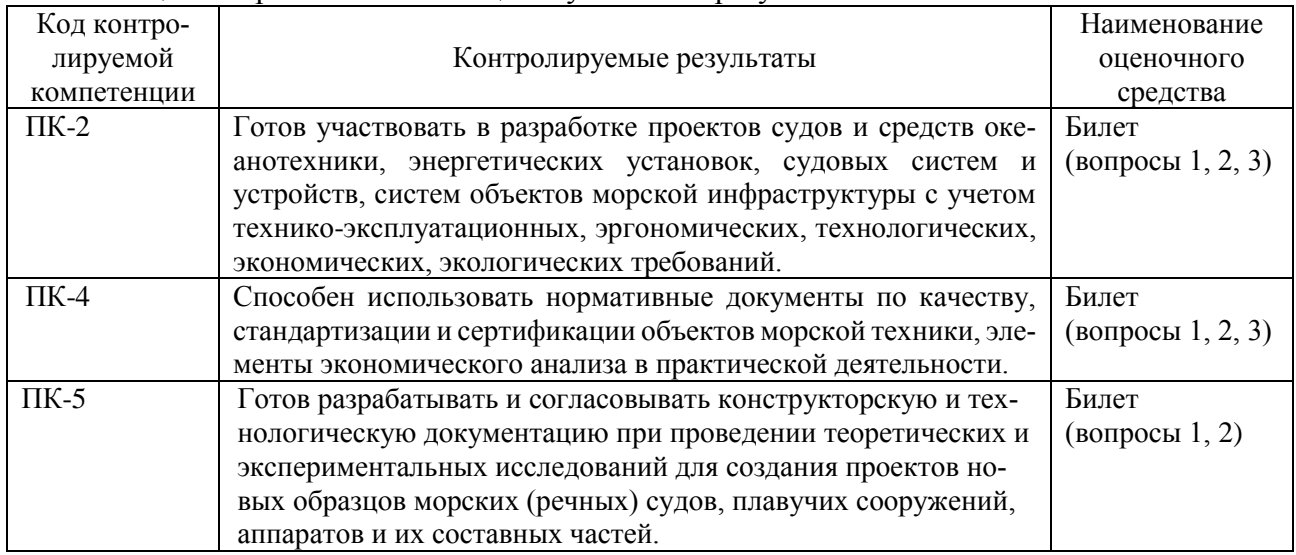

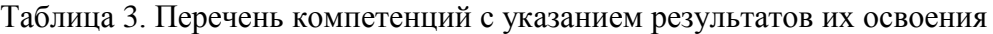

2а) Описание показателей и критериев оценивания компетенций в ходе проведения государственного экзамена (таблица 4).

Таблица 4. Показатели и критерии оценивания компетенций в ходе проведения государственного экзамена

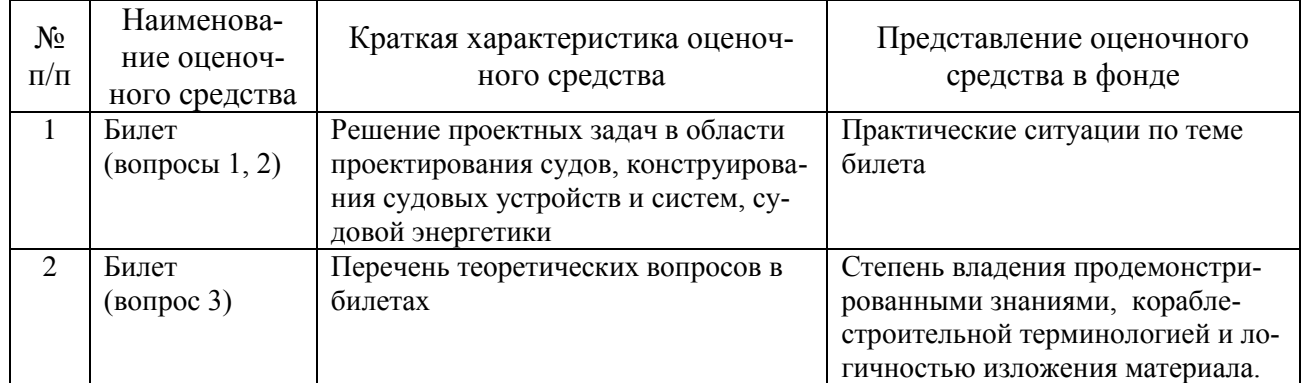

2б) Описание критериев шкалы оценивания приведены в таблице 5.

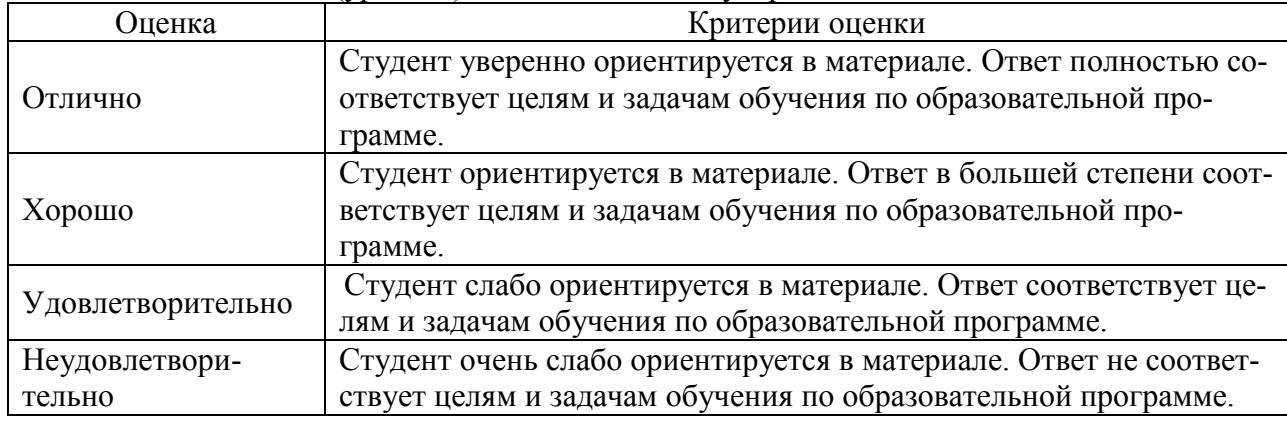

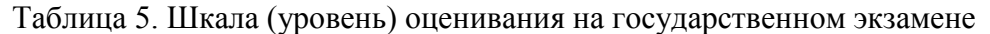

3) Типовые задания или иные материалы, необходимые для оценки знаний, умений, навыков в ходе проведения государственной итоговой аттестации – государственного экзамена (итогового междисциплинарного экзамена по направлению подготовки).

1. Определить водоизмещение проектируемого судна в полном грузу и порожнем, а так же основные элементы и мощность в первом приближении, если задано:

*DW* = 3000 т, <sub>v</sub> = 10,8 уз, *A* = 10 сут,  $n_{\text{max}}$  = 10 чел.

Подобрать прототип. Определить составляющие дедвейта.

Класс КМ $\odot$  Ice 3 R1 [1] (Сухогруз).

Изобразить схему бокового вида судна. Коэффициенты полнот принять  $\delta = 0.835$ ,  $\alpha = 0.88$ ,  $\beta = 0.995$ . Определить приближенно поперечную метацентрическую высоту при  $z_g = 4,8$  м.

2. Груз массой 100 т переместили поперек палубы ( $y<sub>1</sub> = 0.0$  м;  $y<sub>2</sub> = 5.0$  м). Определить угол крена и дать заключение об остойчивости судна.

3. Определить, как изменится средняя осадка, если на палубу принят груз массой 100 т. куда необходимо принять груз, что бы у судна не возникло ни крена, ни дифферента.

4. Форма ватерлинии  $L = 120$  м,  $B = 16, 0$ м) задана уравнением *L*  $y = \pm 0.5 B \cos \frac{\pi x}{\sqrt{2}}$ . Построить ватерлинию.

Найти аналитически и численным интегрированием на 10 ординат площадь ватерлинии. Сравнить результаты. Определить коэффициент полноты площади.

5. Взаимодействие гребного винта и корпуса судна. Попутный поток и засасывание и их определение. Определить коэффициент влияния корпуса на работу гребного винта для судна С8.

6. Кавитация. Что это? Чем описана первая и вторая стадии кавитации. Как отдалить кавитацию?

7. Транспортный понтон, боковой вид которого показан на рисунке имеет ширину 16,6 м, высоту борта 7 м, водоизмещение *D* = 2600 т. Определить осадку понтона. В отсек 2 принят балласт до палубы. Определить количество балласта и дифферент, который возникнет у судна. ( $z<sub>e</sub>$  принять 3,5 м).

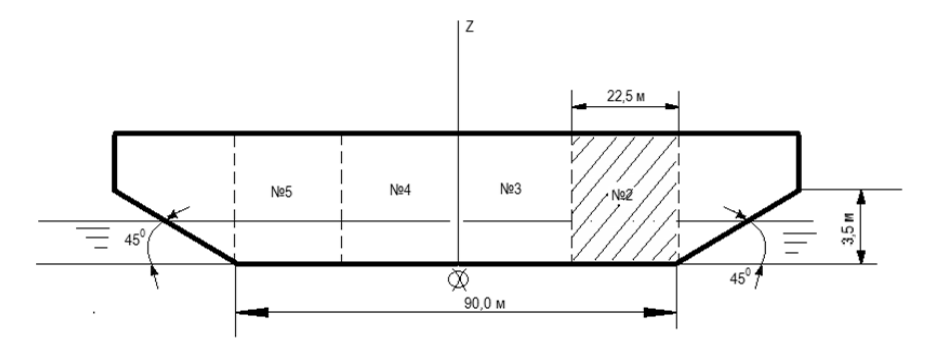

Определить коэффициенты полнот  $\delta$ ,  $\alpha$ ,  $\beta$ . Вычислить и построить гидростатические кривые.

8. Определить водоизмещение проектируемого судна в полном грузу и порожнем, а так же основные элементы и мощность в первом приближении, если задано: *DW* = 5000 т,  $v = 11$  y3,  $A = 12$  сут,  $n_{\text{max}} = 12$  чел. Подобрать прототип. Определить составляющие дедвейта. Класс КМ<sup>•</sup> Ice 2 R1 [1] (Нефтеналивное). Изобразить схему бокового вида судна.

 $9<sub>1</sub>$ Диаграмма статической остойчивости записывается в виде  $l = 0.8 \sin 3\theta$ . Построить диаграмму. Определить статический и динамический угол крена, если на судно действует момент 25 000 кНм. Сделать заключение об остойчивости.

10. Как изменится средняя осадка судна при переходе из морской воды в пресную.

#### 5.3. Описание материально-технической базы, обеспечивающей проведение государственного экзамена

Учебные аудитории для консультаций и проведения государственного экзамена оснащены оборудованием и техническими средствами обучения, состав которых определен в таблице 6.

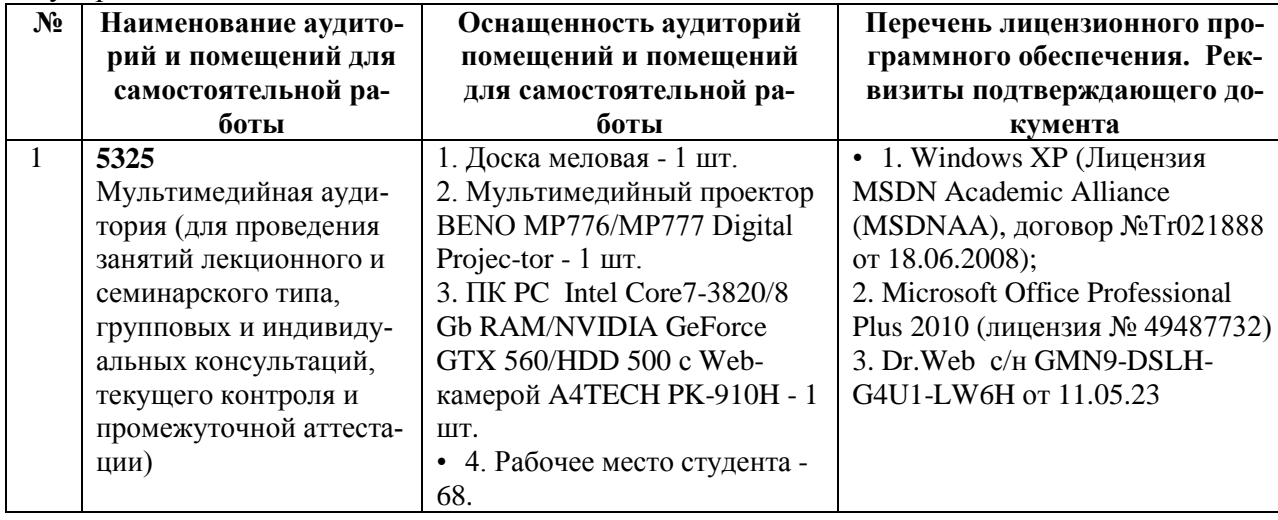

Таблица 6. Оснащенность аудиторий и помещений для консультаций и проведения государственного экзамена

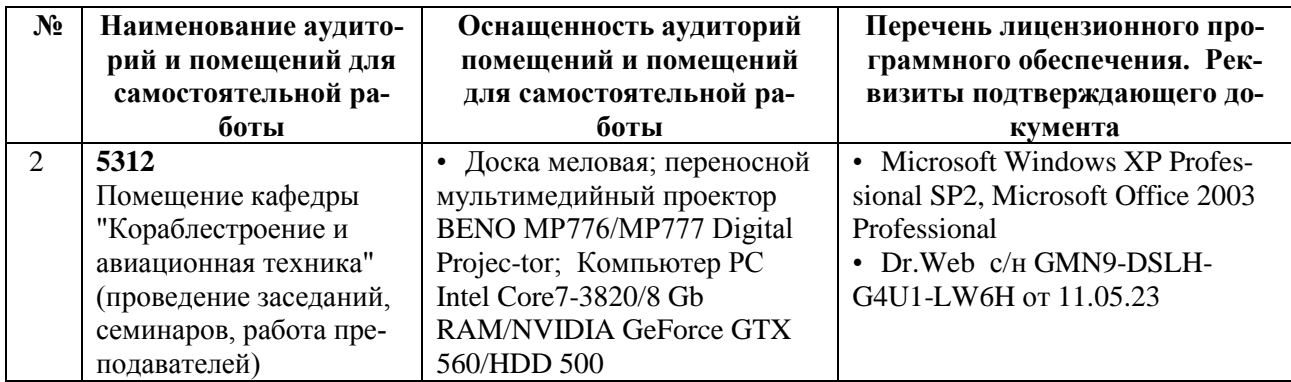

#### **5.4. Иные сведения и (или) материалы**

Учебно-методические пособия, разработанные для студентов и используемые при подготовке к государственному экзамену:

- 1. Зуев В.А, Ларин А.Г., Апполонов Е.М. Проектирование конструктивного мидель-шпангоута морских транспортных судов: Учеб.пособие / В.А. Зуев, А.Г. Ларин, Е.М. Апполонов; НГТУ им.Р.Е.Алексеева. - Н.Новгород : [Изд-во НГТУ], 2020. - 132 с. - Прил.:c.121- 132. - Библиогр.:с.120. - 0-00.
- 2. Зуев В.А,, Грамузов Е.М., Калинина Н.В. Сборник задач по основам кораблестроения. Учебное пособие. Изд-во НГТУ, 2021.
- 3. Зуев В.А., Калинина Н.В., Рабазов Ю.И. Выбор основных характеристик морских транспортных судов на начальной стадии проектирования : Учеб.пособие / В.А. Зуев, Н.В. Калинина, Ю.И. Рабазов; НГТУ им.Р.Е.Алексеева. - Н.Новгород : Изд-во НГТУ, 2007. - 225 с. : ил. - Прил.:с.121-224. - Библиогр.:с.225. - ISBN 978-5-93272-423-1 : 103-43.
- 4. Калинина Н.В., Зуев В.А., Грамузов Е.М. Основы кораблестроения. Учебное пособие. Изд. НГТУ, 2022. 268 с.
- 5. Основы проектирования общесудовых систем. Ч. II Проектирование трюмных систем: учеб. пособие / Ю.А., Двойченко; Нижегород. гос. техн. ун-т им. Р.Е. Алексеева. – Нижний Новгород, 2018. – 142 с.
- 6. Основы проектирования общесудовых систем. Ч.I- : учеб. пособие / Ю.А., Двойченко; Нижегород. гос. техн. ун-т им. Р.Е. Алексеева.- Н. Новгород, 2015. -153с.Гриф УМО

#### **6. Подготовка к защите и защита выпускной квалификационной работы**

#### **6.1. Перечень результатов обучения, соотнесенных с планируемыми результатами освоения образовательной программы**

В результате освоения образовательной программы обучающийся должен овладеть компетенциями.

6.1.1. Индикаторы достижения универсальных компетенций уровня бакалавриата, уровня магистратуры, уровня специалитета приведены в приложении 1 к приказу от 05.11.2020 №329.

6.1.2. Компетенции ОПК рассматриваются в соответствии с ОП ВО по направлению подготовки 26.03.02 «Кораблестроение, океанотехника и системотехника объектов морской инфраструктуры».

6.1.3. Компетенции ПК рассматриваются в соответствии с направленностью ОП ВО.

### **6.2. Оценочные средства процедуры подготовки и защиты ВКР**

Оценочные средства процедуры подготовки и защиты ВКР приведены в таблице 7.

| $N_2$     | Наименование оценочного  | Представление оценочного средства                |  |  |
|-----------|--------------------------|--------------------------------------------------|--|--|
| $\Pi/\Pi$ | средства                 |                                                  |  |  |
|           | Задание на ВКР           | Структура задания                                |  |  |
|           | Предзащита ВКР           | Таблица оценки ВКР членом комиссии по рассмотре- |  |  |
|           |                          | нию готовности ВКР к защите                      |  |  |
| 3         | Отзыв руководителя о ВКР | Показатели оценки отзыва руководителя о ВКР      |  |  |
|           | Отзыв рецензента о ВКР   | Показатели оценки отзыва рецензента о ВКР        |  |  |
|           | Защита ВКР               | Таблица оценки ВКР членом ГЭК                    |  |  |

Таблица 7. Оценочные средства процедуры подготовки и защиты ВКР

#### 6.2.1 Паспорт оценочных средств

В рамках выполнения выпускной квалификационной работы оценивается степень соответствия практической и теоретической подготовленности выпускника к выполнению профессиональных задач, степени освоения компетенций, установленных ФГОС ВО и ОП ВО «Кораблестроение» по направлению подготовки 26.03.02 «Кораблестроение, океанотехника и системотехника объектов морской инфраструктуры».

В соответствии с требованиями ФГОС ВО и ОП ВО выпускник должен быть подготовлен к решению профессиональных задач в соответствии с проектным видом деятельности.

1) Перечень компетенций в соответствии с проектным видом деятельности, с указанием результатов их освоения приведены в таблице 8.

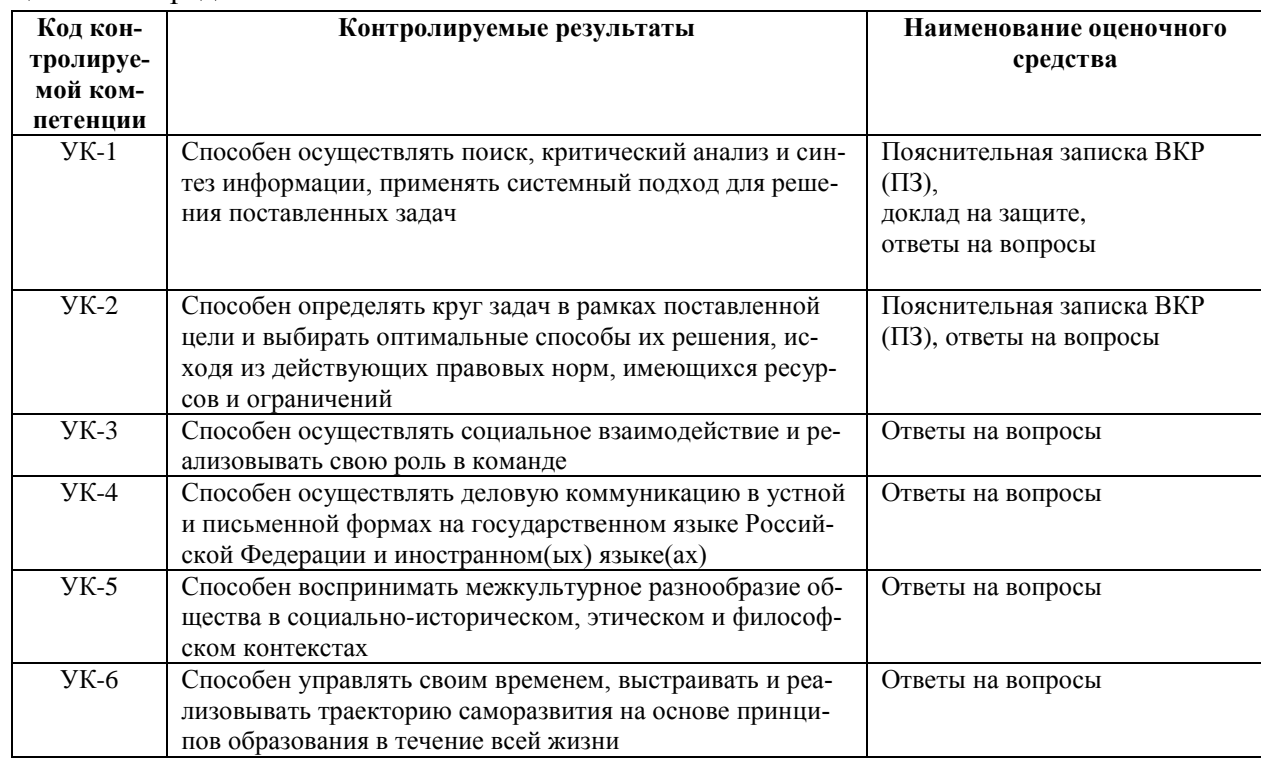

Таблица 8. Перечень компетенций в соответствии с видами деятельности и с указанием оценочных средств

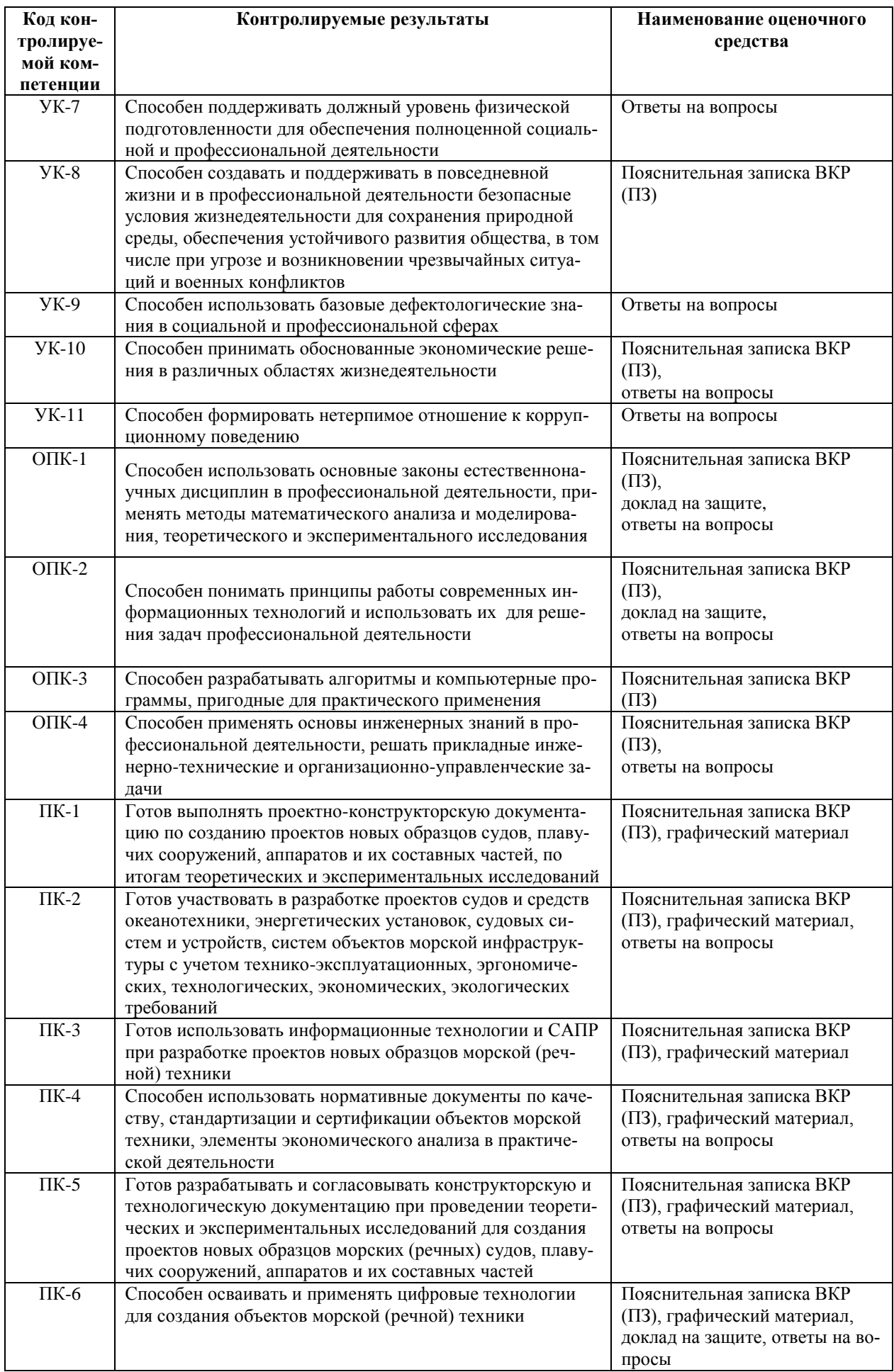

### **6.3. Рекомендации обучающимся по подготовке к защите и непосредственно защите выпускной квалификационной работы**

6.3.1. Список примерных тем выпускной квалификационной работы.

Тематика ВКР направлена на решение профессиональных задач, связанных с проектной деятельностью в области создания новых и модернизации существующих объектов морской техники.

ВКР включает разработку полного проекта транспортного судна морского, смешанного или внутреннего плавания: определение основных характеристик, эксплуатационных и мореходных качеств и их проверка на соответствие требованиям классификационных органов; конструирование судовых механизмов и устройств; проектирование трюмных систем; выбор и обоснование энергетической установки; разработка технологии постройки.

В качестве исходных данных задается тип, назначение, класс судна, дедвейт или грузоподъемность, район эксплуатации, автономность, скорость хода, экипаж, рекомендуемый прототип.

Примерные темы ВКР:

- 1. Морской сухогрузный теплоход дедвейтом 7000 т класса КМ ® ICE3 [1] R2 AUT2, предназначенный для перевозки генеральных и массовых грузов, включая лес, зерно, контейнеров международного стандарта в трюмах и на люковых крышках; район эксплуатации Санкт-Петербург- Порты Западной Европы; автономность 14 суток; скорость 12 узлов; экипаж 12 человек; прототип проект 00101.
- 2. Танкер-продуктовоз дедвейтом 3000 т класса КМ № ICE3 [1] R2 AUT 2, предназначенный для перевозки наливом сырой нефти и нефтепродуктов; район эксплуатации Владивосток – Петропавловск – Камчатский - Магадан; автономность 12 суток; скорость 13 узлов; экипаж 10 человек; прототип проект 00200.
- 3. Сухогрузный теплоход дедвейтом **4500 т** класса КМ ICE1 [1] R2 AUT1, предназначенный для перевозки генеральных грузов и контейнеров международного стандарта в трюмах и на люковых крышках; район эксплуатации Санкт-Петербург- Новороссийск; автономность 14 суток; скорость 12 узлов; экипаж 12 человек; прототип проект 00101.

6.3.2. Рекомендации по написанию, подготовке к защите и защите выпускной квалификационной работы.

При выполнении работы на протяжении четырех семестров студенту предстоит по индивидуальному техническому заданию определить основные элементы проектируемого судна, рассчитать нагрузку масс в первом, а при необходимости и в последующих приближениях, выполнить удифферентовку судна, произвести расчеты высоты надводного борта, остойчивости и непотопляемости, ходкости, прочности и конструкции корпуса. Для этого же судна студент подбирает главные и вспомогательные двигатели, судовые устройства и системы, разрабатывает технологию постройки судна.

В процессе обучения студент получает целостные представления о всем судне (его проектировании, постройке и эксплуатации). Полученные результаты являются основой для выпускной работы, которая в специально отведенное учебным планом время дорабатывается и дополняется чертежом общего расположения, спецификацией по судну, расчетами качки и управляемости, ходкости судна.

Совокупность всех чертежей и расчетов представляется в виде выпускной работы бакалавра.

Выпускная работа выполняется в два этапа. Первый этап представляет собой совокупность курсовых проектов по указанным дисциплинам. Второй этап выполняется во время, отпущенное учебным планом, для подготовки выпускной работы. В этот период обобщаются все полученные ранее проектные материалы, разрабатывается схема общего расположения судна и общесудовая спецификация, выполняются дополнительные расчеты по прогнозированию ходкости или качки судна.

Совокупность всех наработанных материалов оформляется как выпускная работа бакалавра, подписывается всеми консультантами и руководителем.

Объем и структура ВКР бакалавра описана в методических указаниях (актуализированы на 2022 год приема на заседании кафедры «7» июня 2023 г., протокол  $\mathbb{N}\, \mathbb{S}$ ): Инструкция по выполнению выпускной квалификационной работы бакалавра для студентов дневной формы обучения института транспортных систем по направлениям: 26.03.02 «Кораблестроение, океанотехника и системотехника объектов морской инфраструктуры» / НГТУ; сост.: В.А. Зуев, Н.В. Калинина. – Н. Новгород, 2015. 24 с.

Бланки для оформления ВКР приведены в прил. А.

Описание показателей и критериев оценивания компетенций в ходе проведения защиты ВКР приведено в таблице 9.

Оценка выпускной квалификационной работы обучающегося определяется по окончании ее защиты и включает в себя оценку качества и своевременности выполнения работы (определяется руководителем ВКР и/или заведующим кафедрой), уровня подготовки и проведения доклада, аргументированность и полноту ответов на вопросы членов ГЭК, которые определяют уровень знаний, умений выпускника, его потенциальные возможности, способность использовать указанные разработки на практике в общем контексте требований ФГОС ВО.

Выпускная квалификационная работа оценивается по четырехбалльной шкале. По итогам присуждается оценка «отлично», «хорошо», «удовлетворительно», «неудовлетворительно» (таблицы 10, 11, 12).

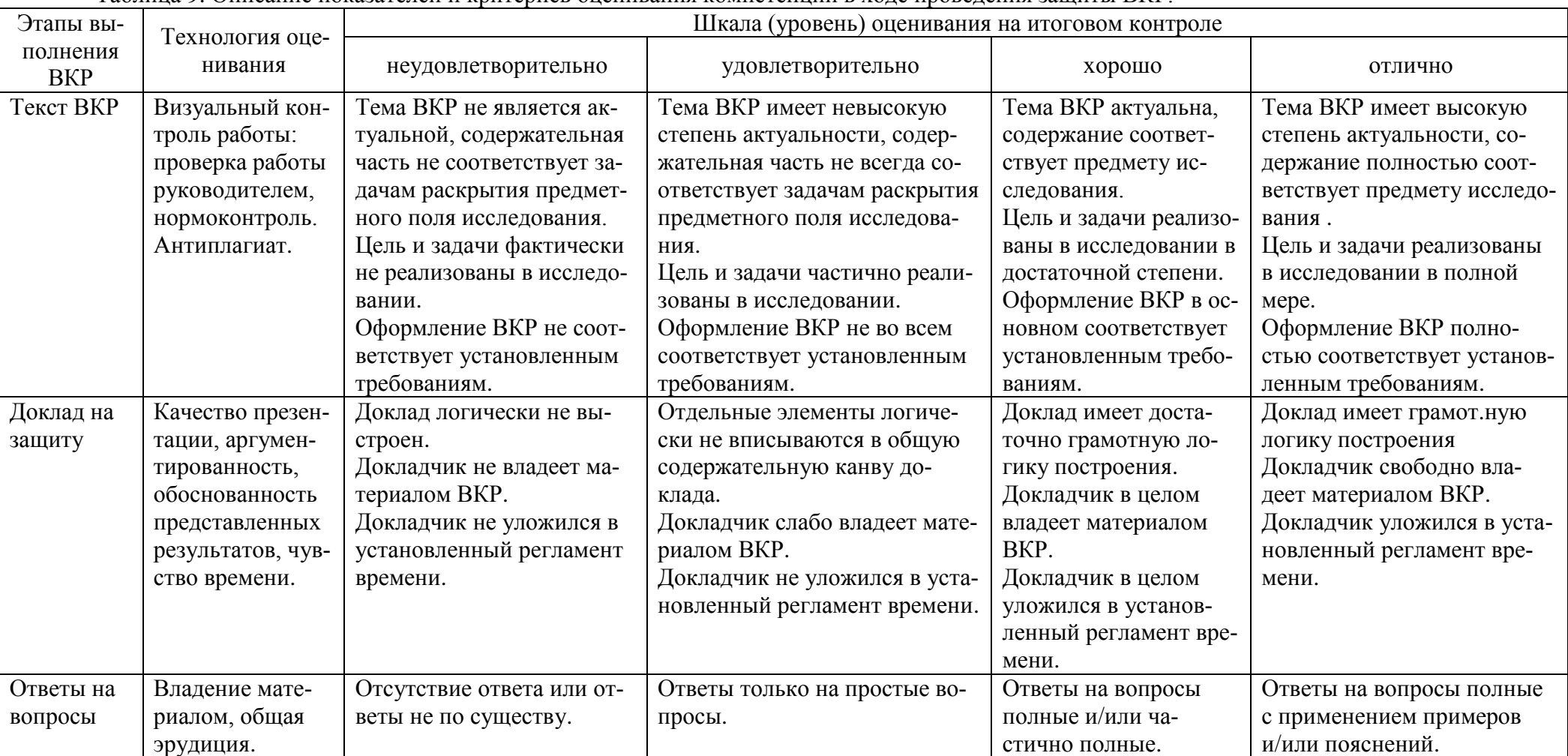

## Таблица 9. Описание показателей и критериев оценивания компетенций в ходе проведения защиты ВКР.

Таблица 10. Карта оцениваемых компетенций

| Код       | Обоснованность,   | Методологическая       | Уровень осмысле-  | Апробация по-   | Качество    | Владение науч-   | Выступление по за- | Ответы на    |
|-----------|-------------------|------------------------|-------------------|-----------------|-------------|------------------|--------------------|--------------|
| компе-    | актуальности ис-  | обоснованность иссле-  | ния теоретических | лученных ре-    | математиче- | ным стилем из-   | щите ВКР.          | вопросы, за- |
|           | следования, целей | дования.               | вопросов и обоб-  | зультатов (пуб- | ской обра-  | ложения, про-    | Качество устного   | мечания и    |
| тенции    | и задач, соответ- | Эффективность исполь-  | щения собранного  | ликации в ходе  | ботки ре-   | фессиональная    | доклада, свободное | рекоменда-   |
|           | ствие содержания  | зования методов иссле- | материала, чет-   | обучения, вы-   | зультатов   | терминология, в  | владение материа-  | ЦИИ          |
|           | теме, полнота ее  | дований                | кость сформиро-   | ступления на    |             | т.ч., орфографи- | лом.               |              |
|           | раскрытия         |                        | ванных выводов,   | научных меро-   |             | ческая и пункту- | Качество демон-    |              |
|           |                   |                        | возможность их    | приятиях, акты  |             | ационная гра-    | страционного мате- |              |
|           |                   |                        | дальнейшего при-  | внедрения ре-   |             | мотность         | риала              |              |
|           |                   |                        | менения           | зультатов ВКР   |             |                  |                    |              |
|           |                   |                        |                   | и др)           |             |                  |                    |              |
| $YK-1$    | $\bullet$         | $\bullet$              |                   |                 |             |                  |                    |              |
| $YK-2$    |                   |                        | $\bullet$         |                 |             |                  |                    | $\bullet$    |
| $YK-3$    |                   |                        |                   | $\bullet$       |             |                  | $\bullet$          |              |
| $YK-4$    |                   |                        |                   |                 |             | $\bullet$        | $\bullet$          | $\bullet$    |
| $YK-5$    |                   |                        |                   | $\bullet$       |             |                  |                    | $\bullet$    |
| $YK-6$    |                   |                        | $\bullet$         |                 |             |                  |                    |              |
| $YK-7$    |                   |                        | $\bullet$         |                 |             |                  |                    |              |
| $YK-8$    |                   | $\bullet$              |                   |                 |             |                  |                    |              |
| $YK-9$    |                   |                        | $\bullet$         |                 |             |                  |                    |              |
| $YK-10$   |                   | $\bullet$              |                   |                 |             |                  |                    |              |
| $YK-11$   |                   |                        |                   |                 |             |                  |                    | $\bullet$    |
| $OIIK-1$  |                   |                        |                   |                 | $\bullet$   |                  |                    | $\bullet$    |
| $OIIK-2$  |                   |                        |                   |                 |             |                  | $\bullet$          | $\bullet$    |
| $OIIK-3$  |                   |                        |                   | $\bullet$       | $\bullet$   |                  |                    | $\bullet$    |
| $OIIK-4$  |                   |                        |                   |                 |             | $\bullet$        | $\bullet$          |              |
| $\Pi K-1$ |                   | $\bullet$              | $\bullet$         |                 |             |                  |                    | $\bullet$    |
| $\Pi K-2$ | $\bullet$         |                        |                   |                 |             |                  |                    | $\bullet$    |
| $\Pi K-3$ |                   |                        |                   |                 | $\bullet$   |                  | $\bullet$          | $\bullet$    |
| $\Pi K-4$ | $\bullet$         |                        |                   |                 |             | $\bullet$        |                    | $\bullet$    |
| $\Pi K-5$ |                   |                        | $\bullet$         |                 | $\bullet$   |                  |                    | $\bullet$    |
| $\Pi K-6$ |                   |                        |                   |                 | $\bullet$   |                  | $\bullet$          | $\bullet$    |

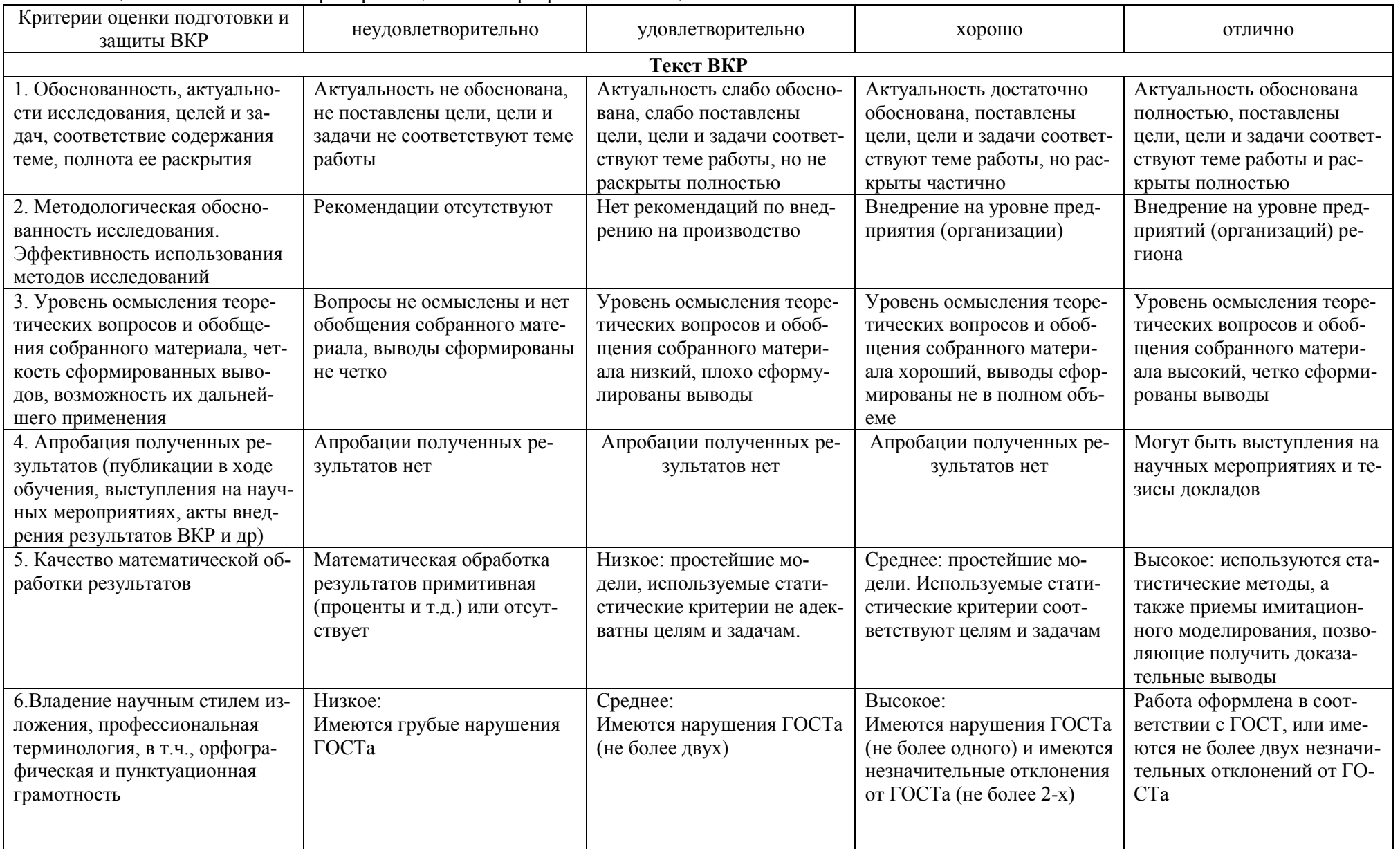

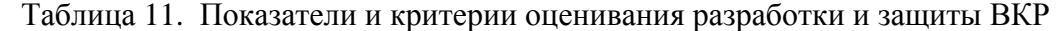

| Доклад на защиту               |                              |                             |                            |                             |  |  |
|--------------------------------|------------------------------|-----------------------------|----------------------------|-----------------------------|--|--|
| 7. Выступление по защите ВКР   | - пространное изложение со-  | - пространное изложение     | - четкое изложение содер-  | - ясное, четкое изложение   |  |  |
| Качество устного доклада, сво- | держания;                    | содержания работы;          | жания работы, излишне      | содержания;                 |  |  |
| бодное владение материалом.    | - фрагментарный доклад, в    | - фрагментарный доклад с    | краткое изложение выводов; | - отсутствие противоречи-   |  |  |
| Качество демонстрационного     | котором отсутствуют вы-      | очень краткими или отсут-   | - отсутствие противоречи-  | вой информации;             |  |  |
| материала                      | воды;                        | ствующими выводами;         | вой информации,            | - демонстрация знания       |  |  |
|                                | - путаница в научных поня-   | - путаница в научных поня-  | - демонстрация владением   | своей работы и умение отве- |  |  |
|                                | ТИЯХ,                        | тиях;                       | материалами ВКР;           | чать на вопросы             |  |  |
|                                | - отсутствие ответов на ряд  | - отсутствие ответов на ряд | - умение отвечать на по-   |                             |  |  |
|                                | вопросов;                    | вопросов, поставленных в    | ставленные вопросы         |                             |  |  |
|                                |                              | работе.                     |                            |                             |  |  |
| Ответы на вопросы              |                              |                             |                            |                             |  |  |
| 8. Ответы на вопросы, замеча-  | Отсутствие логики, ошибки и  | Отсутствие логики, четко-   | Ответы логичны, очень      | Ответы логичны,             |  |  |
| ния и рекомендации             | путаница в ответах, неумение | сти, фрагментарность в от-  | кратко сформулированы,     | Сформулированы четко и      |  |  |
|                                | найти нужную аналогию в      | ветах                       | вызывают дополнительные    | убедительно, по существу    |  |  |
|                                | выполненной работе           |                             | вопросы, т.к. неполны      | поставленного вопроса.      |  |  |

Таблица 12. Формируемые компетенции в зависимости от этапа ВКР.

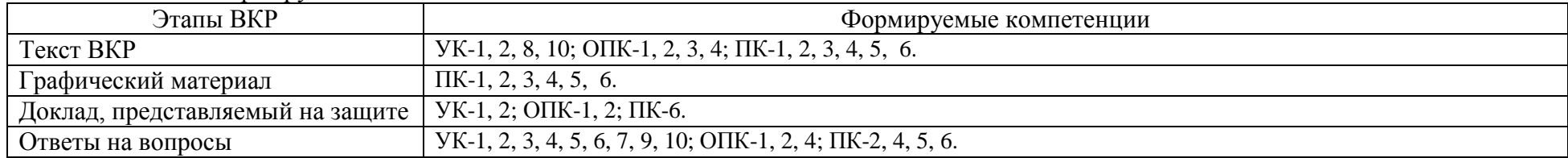

### **6.4. Описание материально-технической базы, обеспечивающей проведение защиты выпускной квалификационной работы**

Учебные аудитории и лаборатории для консультаций по ВКР, проведения научных исследований и проведения процедуры защиты оснащены оборудованием и техническими средствами обучения, состав которых определен в таблице 13.

Таблица 13. Оснащенность аудиторий и помещений для выполнения ВКР и самостоятельной работы студентов

*.*

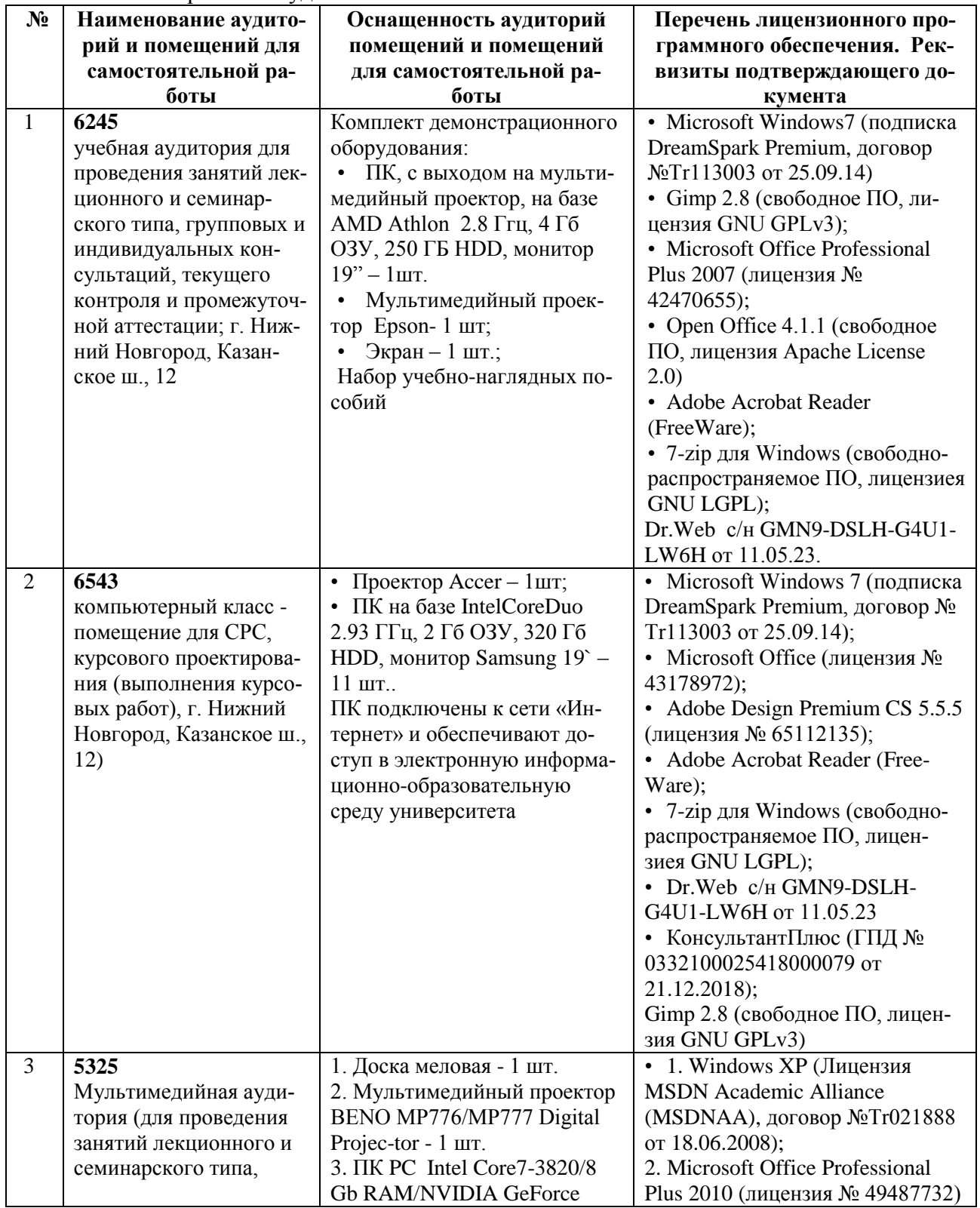

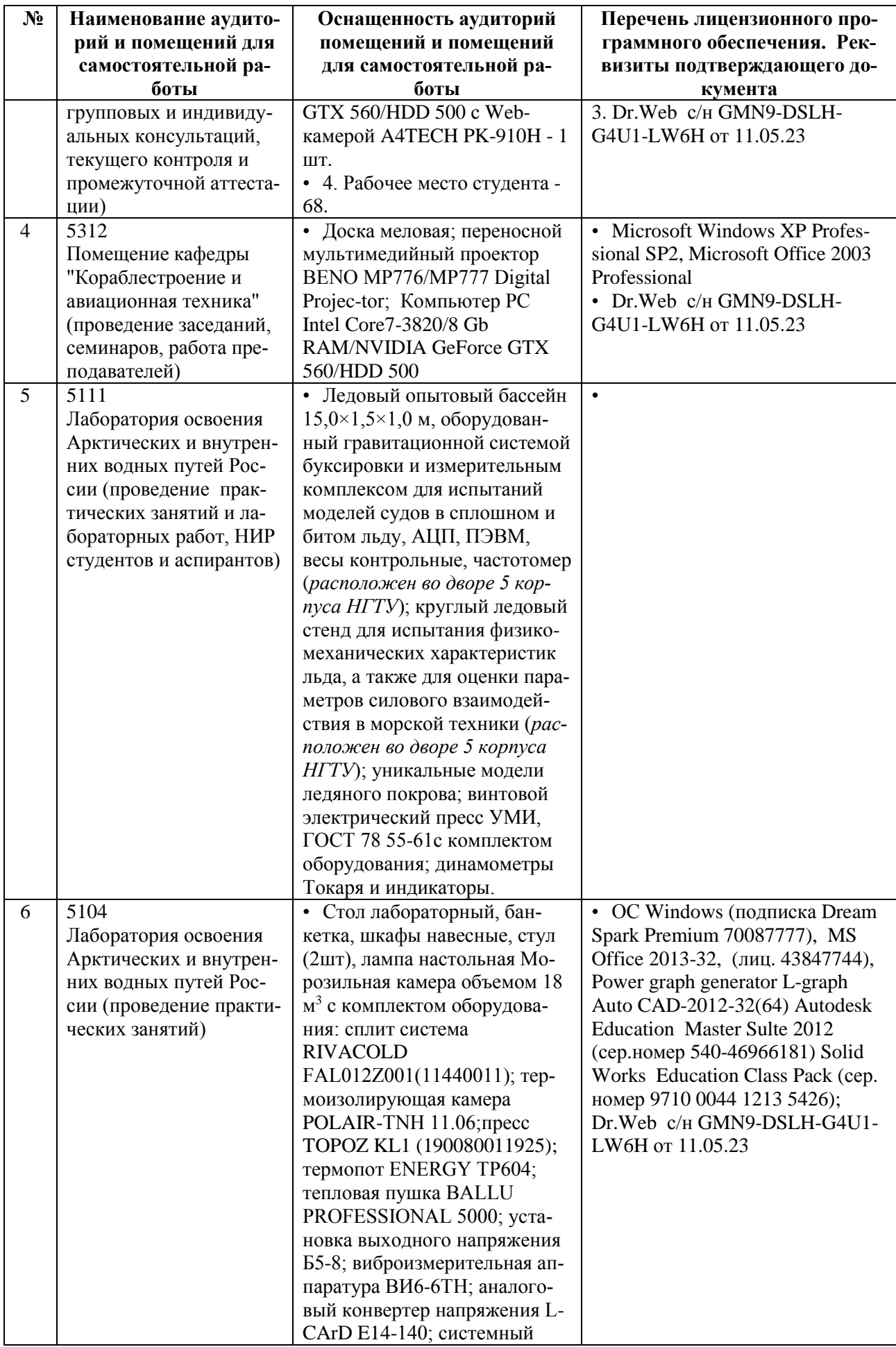

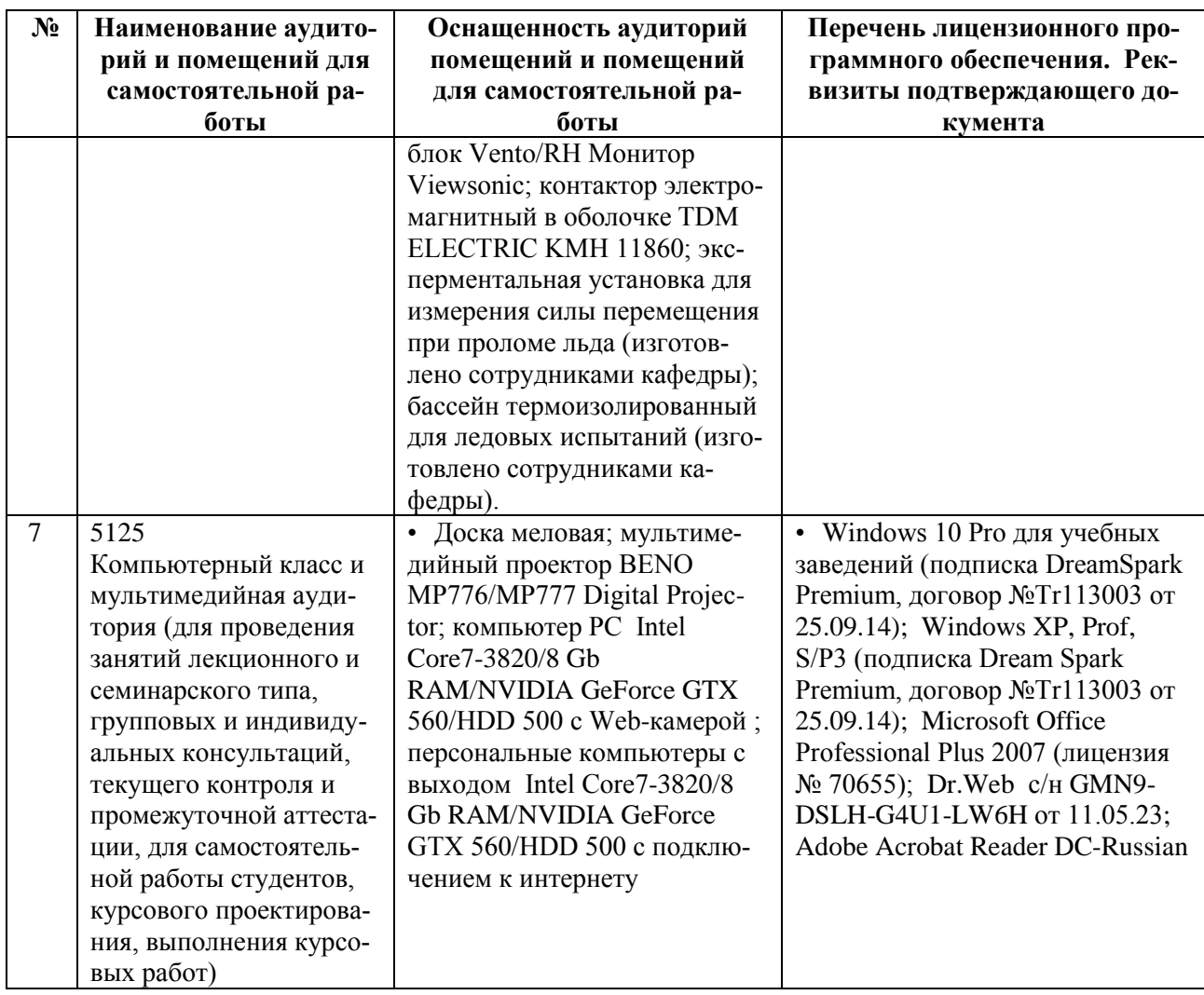

### **6.5. Иные сведения и (или) материалы**

Учебно-методические пособия, разработанные для магистрантов и используемые при подготовке ВКР:

 Общие требования к оформлению пояснительных записок выпускных квалификационных работ и курсовых проектов: метод. указания для студентов института транспортных систем направлений подготовки 26.03.02, 26.04.02 «Кораблестроение, океанотехника и системотехника объектов морской инфраструктуры» и 24.05.07 «Самолето- и вертолетостроение»/ НГТУ им. Р.Е. Алексеева; сост.: Н.В. Калинина. Н. Новгород, 2017. - 37с.

#### **7. Перечень основной и дополнительной литературы, необходимой для подготовки к государственной итоговой аттестации**

#### а) **Официальные документы (в последней редакции):**

1. ГОСТ 7.0.11-2011. Система стандартов по информации, библиотечному и издательскому делу. Диссертация и автореферат диссертации. Структура и правила оформления [Электронный ресурс].- Режим доступа: [http://libserv.tspu.edu.ru/images/lib\\_news/docu](http://libserv.tspu.edu.ru/images/lib_news/documents/Gost/R_7_0_11-2011.pdf)[ments/Gost/R\\_7\\_0\\_11-2011.pdf](http://libserv.tspu.edu.ru/images/lib_news/documents/Gost/R_7_0_11-2011.pdf)

- 2. ГОСТ 7.0.12-2011. Библиографическая запись. Сокращение слов на русском языке. Общие требования и правила [Электронный ресурс].- Режим доступа: [http://lib](http://libserv.tspu.edu.ru/images/lib_news/documents/Gost/_7_0_12-2011.pdf)[serv.tspu.edu.ru/images/lib\\_news/documents/Gost/\\_7\\_0\\_12-2011.pdf](http://libserv.tspu.edu.ru/images/lib_news/documents/Gost/_7_0_12-2011.pdf)
- 3. ГОСТ 7.0.5-2008. Библиографическая ссылка. Общие требования и правила составления [Электронный ресурс].- Режим доступа: [http://libserv.tspu.edu.ru/images/lib\\_news/docu](http://libserv.tspu.edu.ru/images/lib_news/documents/Gost/R_7_0_5-2008.pdf)[ments/Gost/R\\_7\\_0\\_5-2008.pdf](http://libserv.tspu.edu.ru/images/lib_news/documents/Gost/R_7_0_5-2008.pdf)
- 4. ГОСТ 7.11-2004. Библиографическая запись. Сокращение слов и словосочетаний на иностранных европейских языках [Электронный ресурс].- Режим доступа: [http://lib](http://libserv.tspu.edu.ru/images/lib_news/documents/Gost/7_11-2004.pdf)[serv.tspu.edu.ru/images/lib\\_news/documents/Gost/7\\_11-2004.pdf](http://libserv.tspu.edu.ru/images/lib_news/documents/Gost/7_11-2004.pdf)
- 5. ГОСТ 7.1-2003. Библиографическая запись. Библиографическое описание. Общие требования и правила составления [Электронный ресурс].- Режим доступа: [http://lib](http://libserv.tspu.edu.ru/images/lib_news/documents/Gost/7_1-2003.pdf)[serv.tspu.edu.ru/images/lib\\_news/documents/Gost/7\\_1-2003.pdf](http://libserv.tspu.edu.ru/images/lib_news/documents/Gost/7_1-2003.pdf)
- 6. ГОСТ 7.82-2001. Библиографическая запись. Библиографическое описание электронных ресурсов [Электронный ресурс].- Режим доступа: [http://libserv.tspu.edu.ru/im](http://libserv.tspu.edu.ru/images2/lib_news/documents/gost7_82-2001.pdf)[ages2/lib\\_news/documents/gost7\\_82-2001.pdf](http://libserv.tspu.edu.ru/images2/lib_news/documents/gost7_82-2001.pdf)
- 7. МАРПОЛ 73/78, книга I, II, III, М., 2005. http://docs. cntd.ru/ document/ 499014769 .
- 8. Правила классификации и постройки морских судов. Российский Морской Регистр судоходства. СПб., 2022. Нормативный документ. https://lk.rs-class.org/regbook/rules?ln=ru
- 9. Правила классификации и постройки судов. М.: Российское Классификационное Общество. 2019. Нормативный документ. [https://rfclass.ru/izdaniya-rko/pravila-klassifikatsii](https://rfclass.ru/izdaniya-rko/pravila-klassifikatsii-postroyki-i-osvidetelstvovaniya-sudov-vvp-sudov-smeshannogo-reka-more-plavaniya-plavuchikh-obektov/pravila-klassifikatsii-i-postroyki-sudov/)[postroyki-i-osvidetelstvovaniya-sudov-vvp-sudov-smeshannogo-reka-more-plavaniya](https://rfclass.ru/izdaniya-rko/pravila-klassifikatsii-postroyki-i-osvidetelstvovaniya-sudov-vvp-sudov-smeshannogo-reka-more-plavaniya-plavuchikh-obektov/pravila-klassifikatsii-i-postroyki-sudov/)[plavuchikh-obektov/pravila-klassifikatsii-i-postroyki-sudov/](https://rfclass.ru/izdaniya-rko/pravila-klassifikatsii-postroyki-i-osvidetelstvovaniya-sudov-vvp-sudov-smeshannogo-reka-more-plavaniya-plavuchikh-obektov/pravila-klassifikatsii-i-postroyki-sudov/)
- 10. Правила о грузовой марке морских судов. Российский Морской Регистр судоходства. СПб., 2023. Нормативный документ.
- 11. Правила по оборудованию морских судов. Российский Морской Регистр судоходства. СПб., 2023. Нормативный документ.
- 12. РД 5.0328-88 Правила выполнения спецификаций для морских самоходных судов. 01.01.90.

### б) **Основная литература:**

- 1. Жинкин, В.Б. Теория и устройство корабля / В.Б. Жинкин. СПб.: Судостроение, 2002, 335 с.
- 2. Зуев В.А. Проектирование конструктивного мидель-шпангоута морских транспортных судов: Учеб.пособие / В.А. Зуев, А.Г. Ларин, Е.М. Апполонов; НГТУ им.Р.Е.Алексеева. - Н.Новгород : [Изд-во НГТУ], 2020. - 132 с.
- 3. Зуев, В.А. Основные направления по повышению технического уровня и конкурентоспособности судов смешанного (река – море) плавания: учеб. пособие / В. А. Зуев, Ю.И. Рабазов; Нижегород. гос. техн. ун-т. –Нижний Новгород, 2011, 103 с.
- 4. Калинина Н.В. Основы кораблестроения: учеб. пособие / Н. В. Калинина, В. А. Зуев, Е.М.Грамузов; Нижегород. гос. техн. ун-т. - Нижний Новгород, 2022. - 268 с.
- 5. Князьков, В.В. SolidWorks. Проектирование судов: учеб. пособие / В.В. Князьков; НГТУ им. Р.Е. Алексеева. – Н. Новгород, 2018. – 228 с.
- 6. Князьков, В.В. Определение основных элементов водоизмещающих судов: учеб. пособие / В.В. Князьков; НГТУ им. Р.Е. Алексеева. – Н. Новгород, 2023. – 168 с.
- 7. Логачев, С.И. Мировое судостроение. Современное состояние и перспективы развития / С.И. Логачев, В.В. Чугунов, Е.А. Горин. - СПб.: МорВест, 2009. 544 с.

### в) **Дополнительная литература**:

1. Александров, А.В. Судовые системы / А.В. Александров. Л.: Судпромизд, 1962. – 430 с.

- 2. Корнилов, Э.В. Палубные механизмы и судовые устройства морских судов: справочник / Э.В. Корнилов.- Одесса: Экспесс-Реклама, 2009. – 420 с.
- 3. Костылев, Н.И. Судовые системы / Н. И. Костылев. Изд-во ГМА им адм. Макарова, СПб, 2010. - 420 с.
- 4. Матвеев, А.И. Основы конструирования общесудовых устройств: учеб. пособие / А.И. Матвеев, Н.В. Калинина; НГТУ.- Н.Новгород, 2011. – 337 с.
- 5. Обеспечение экологической безопасности при плавании судов: метод. указания для студентов для студентов специальностей 180101 «Кораблестроение», 180103 «Судовые энергетические установки» факультета морской и авиационной техники / НГТУ; сост.: В.А. Зуев, Н.В. Калинина. Н. Новгород, 2008. – 40 с.
- 6. Особенности проектирования судов внутреннего и смешанного плавания: учеб. пособие / В.А. Зуев, Ю.И. Рабазов, В.В. Шаталов, Н.В. Калинина; Нижегород. гос. техн. ун-т им. Р.Е. Алексеева. - Нижний Новгород, 2017. - 225 с.
- 7. Средства повышения маневренных качеств судов: метод. пособие / НГТУ; сост.: В.А.Зуев, Н.В.Калинина. Н.Новгород, 2008. – 60 с.
- 8. Технология судостроения: учебник / В. Л. Александров [и д.р.]; под общ. ред. А. Д. Гармашева. – СПб.: Профессия, 2003. – 342 с.

## г) **Интернет-ресурсы, базы данных:**

1. Ресурсы в поисковой системе yandex, а также:

[http://www.vympel.ru](http://www.vympel.ru/) (Сайт конструкторского бюро по проектированию судов «Вымпел»);

<http://www.seatech.ru/rus/project/cargoships.htm>(Сайт к**омпании "Си Тех"** ("**Sea Tech**"));

- <http://www.korabel.ru/catalogue> (информационно-поисковая система «корабел.ру»);
- <https://rs-class.org/>(сайт Российского морского Регистра судоходства) ;
- <https://www.rivreg.ru/>(сайт Российского речного Регистра РФ);
- 2. Научно-техническая библиотека НГТУ:
	- Электронный адрес:<http://www.nntu.ru/RUS/biblioteka/index.html>;
	- Электронный каталог книг: http://www.nntu.ru/RUS/biblioteka/index.html;
	- Электронный каталог периодических изданий: <https://www.nntu.ru/content/nauka/resursy>

3. Информационная система доступа к каталогам библиотек сферы образования и науки ЭКБСОН: [http://www.vlibrary.ru](http://www.vlibrary.ru/) .

4. Электронные библиотечные системы:

- ЭБС «Консультант студента» (Электронная библиотека технического ВУЗа): [http://www.studentlibrary.ru](http://www.studentlibrary.ru/)
- 5. Центр дистанционных образовательных технологий НГТУ
	- Электронная библиотека:<http://cdot-nntu.ru/wp/электронный-каталог/>

# **ПРИЛОЖЕНИЕ А**

## **Бланки для ВКР**

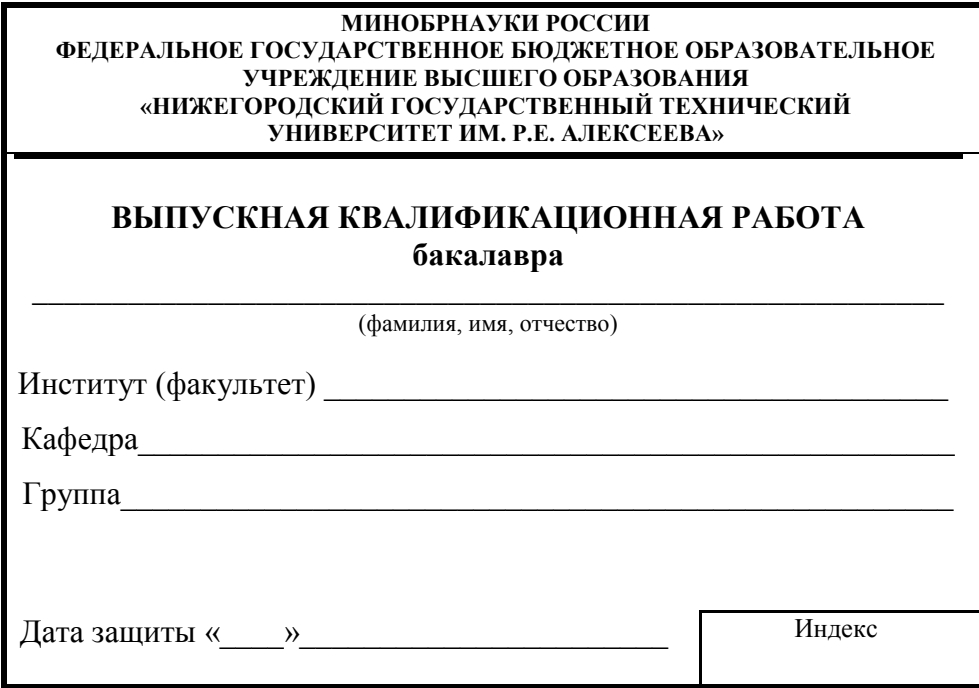

#### **МИНОБРНАУКИ РОССИИ ФЕДЕРАЛЬНОЕ ГОСУДАРСТВЕННОЕ БЮДЖЕТНОЕ ОБРАЗОВАТЕЛЬНОЕ УЧРЕЖДЕНИЕ ВЫСШЕГО ОБРАЗОВАНИЯ «НИЖЕГОРОДСКИЙ ГОСУДАРСТВЕННЫЙ ТЕХНИЧЕСКИЙ УНИВЕРСИТЕТ ИМ. Р.Е. АЛЕКСЕЕВА» (НГТУ)**

Институт \_\_\_\_\_\_\_\_\_\_\_\_\_\_\_\_\_\_\_\_\_\_\_\_\_\_\_\_\_\_\_\_\_\_\_\_\_\_\_\_\_\_\_\_\_\_\_\_\_\_\_\_\_\_\_\_\_\_\_\_\_\_\_\_\_\_

Направление подготовки (специальность) \_\_\_\_\_\_\_\_\_\_\_\_\_\_\_\_\_\_\_\_\_\_\_\_\_\_\_\_\_\_\_\_\_\_\_\_\_\_\_

(код и наименование)

Направленность (профиль) образовательной программы

Кафедра \_\_\_\_\_\_\_\_\_\_\_\_\_\_\_\_\_\_\_\_\_\_\_\_\_\_\_\_\_\_\_\_\_\_\_\_\_\_\_\_\_\_\_\_\_\_\_\_\_\_\_\_\_\_\_\_\_\_\_\_\_\_\_\_\_\_

(наименование)

\_\_\_\_\_\_\_\_\_\_\_\_\_\_\_\_\_\_\_\_\_\_\_\_\_\_\_\_\_\_\_\_\_\_\_\_\_\_\_\_\_\_\_\_\_\_\_\_\_\_\_\_\_\_\_\_\_\_\_\_\_\_\_\_\_\_\_\_\_\_\_\_\_\_\_\_\_\_

\_\_\_\_\_\_\_\_\_\_\_\_\_\_\_\_\_\_\_\_\_\_\_\_\_\_\_\_\_\_\_\_\_\_\_\_\_\_\_\_\_\_\_\_\_\_\_\_\_\_\_\_\_\_\_\_\_\_\_\_\_\_\_\_\_\_\_\_\_\_\_\_\_\_\_\_\_\_

## **ВЫПУСКНАЯ КВАЛИФИКАЦИОННАЯ РАБОТА \_\_\_\_\_\_\_\_\_\_\_\_\_\_\_\_\_\_\_\_\_\_\_\_\_\_\_\_**

(**бакалавра**, магистра, специалиста)

Студента \_\_\_\_\_\_\_\_\_\_\_\_\_\_\_\_\_\_\_\_\_\_\_\_\_\_\_\_\_\_\_\_\_\_\_\_\_\_\_\_\_\_\_\_\_ группы \_\_\_\_\_\_\_\_\_\_\_\_\_\_\_\_\_

 $\overline{(\Phi.M.O.)}$ 

на тему\_\_\_\_\_\_\_\_\_\_\_\_\_\_\_\_\_\_\_\_\_\_\_\_\_\_\_\_\_\_\_\_\_\_\_\_\_\_\_\_\_\_\_\_\_\_\_\_\_\_\_\_\_\_\_\_\_\_\_\_\_\_\_\_\_\_\_\_\_\_

(наименование темы работы)

\_\_\_\_\_\_\_\_\_\_\_\_\_\_\_\_\_\_\_\_\_\_\_\_\_\_\_\_\_\_\_\_\_\_\_\_\_\_\_\_\_\_\_\_\_\_\_\_\_\_\_\_\_\_\_\_\_\_\_\_\_\_\_\_\_\_\_\_\_\_\_\_\_\_

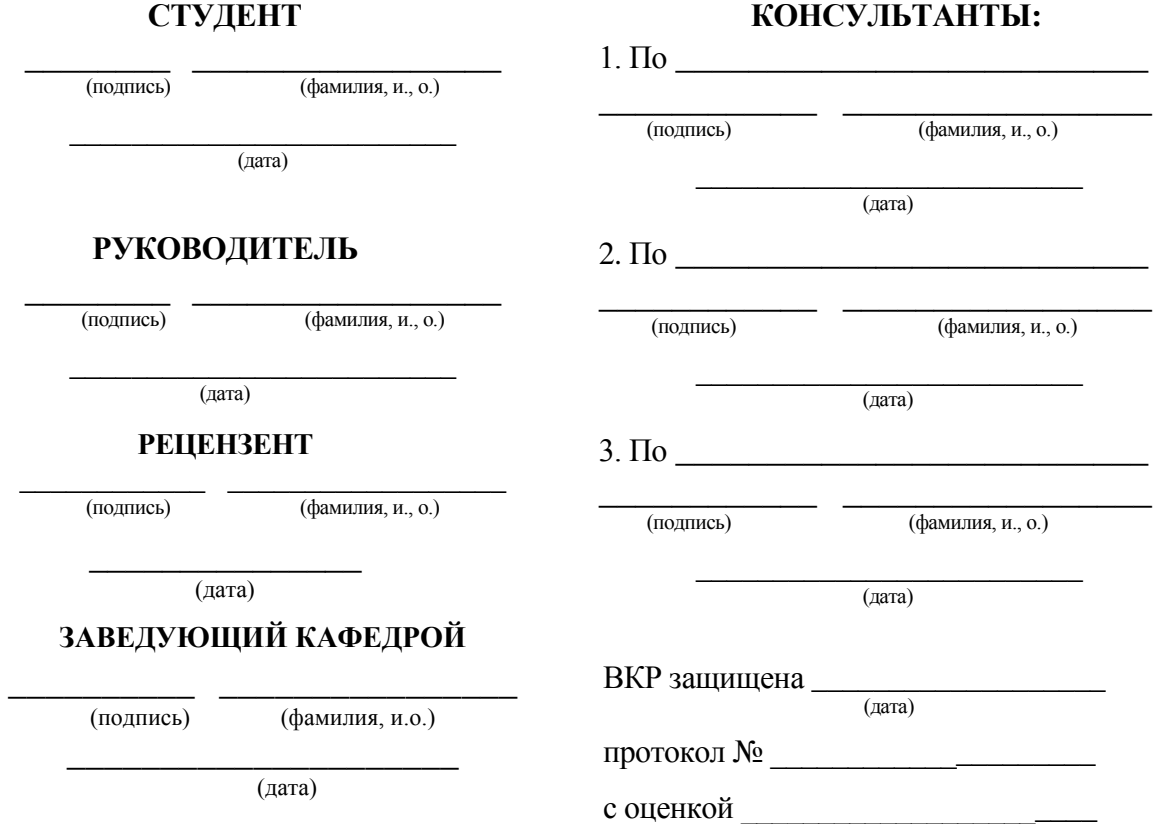

#### МИНОБРНАУКИ РОССИИ ФЕДЕРАЛЬНОЕ ГОСУДАРСТВЕННОЕ БЮДЖЕТНОЕ ОБРАЗОВАТЕЛЬНОЕ УЧРЕЖДЕНИЕ ВЫСШЕГО ОБРАЗОВАНИЯ «НИЖЕГОРОДСКИЙ ГОСУДАРСТВЕННЫЙ ТЕХНИЧЕСКИЙ УНИВЕРСИТЕТ ИМ. Р.Е. АЛЕКСЕЕВА»  $(HTTY)$

Кафедра и последник по стала по себя в себя и по стала по себя и по себя и по себя и по себя и по себя и по себя и по себя и по себя и по себя и по себя и по себя и по себя и по себя и по себя и по себя и по себя и по себя

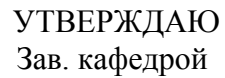

## ЗАДАНИЕ

## на выполнение выпускной квалификационной работы

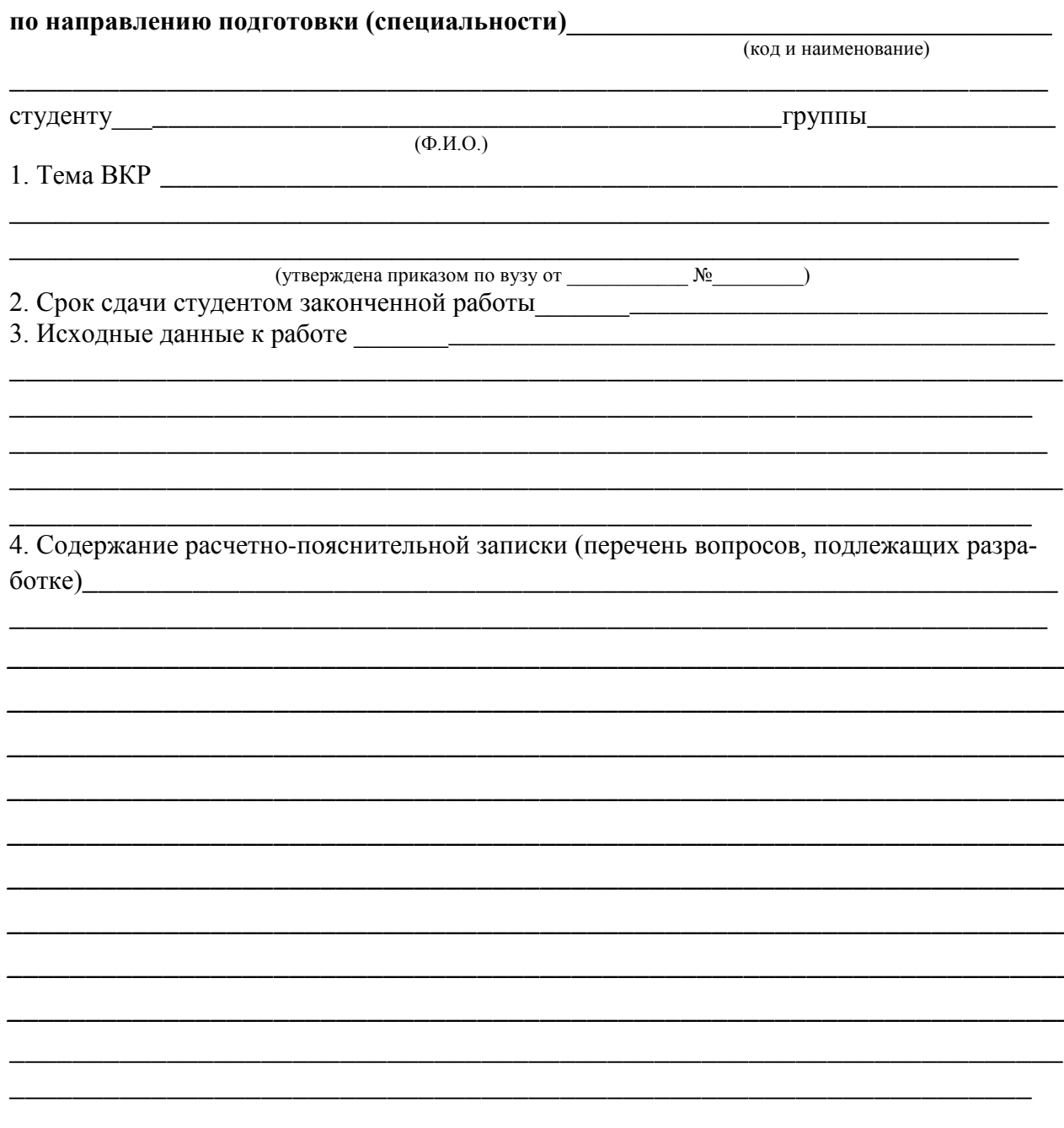

5. Перечень графического материала (с точным указанием обязательных чертежей)

6. Консультанты по ВКР (с указанием относящихся к ним разделов)

\_\_\_\_\_\_\_\_\_\_\_\_\_\_\_\_\_\_\_\_\_\_\_\_\_\_\_\_\_\_\_\_\_\_\_\_\_\_\_\_\_\_\_\_\_\_\_\_\_\_\_\_\_\_\_\_\_\_\_\_\_\_\_\_\_\_\_\_\_\_\_\_\_\_ \_\_\_\_\_\_\_\_\_\_\_\_\_\_\_\_\_\_\_\_\_\_\_\_\_\_\_\_\_\_\_\_\_\_\_\_\_\_\_\_\_\_\_\_\_\_\_\_\_\_\_\_\_\_\_\_\_\_\_\_\_\_\_\_\_\_\_ \_\_\_\_\_\_\_\_\_\_\_\_\_\_\_\_\_\_\_\_\_\_\_\_\_\_\_\_\_\_\_\_\_\_\_\_\_\_\_\_\_\_\_\_\_\_\_\_\_\_\_\_\_\_\_\_\_\_\_\_\_\_\_\_\_\_\_ \_\_\_\_\_\_\_\_\_\_\_\_\_\_\_\_\_\_\_\_\_\_\_\_\_\_\_\_\_\_\_\_\_\_\_\_\_\_\_\_\_\_\_\_\_\_\_\_\_\_\_\_\_\_\_\_\_\_\_\_\_\_\_\_  $\overline{a_1}$  , and the set of the set of the set of the set of the set of the set of the set of the set of the set of the set of the set of the set of the set of the set of the set of the set of the set of the set of the se  $\overline{a_1}$  , and the set of the set of the set of the set of the set of the set of the set of the set of the set of the set of the set of the set of the set of the set of the set of the set of the set of the set of the se  $\overline{a_1}$  , and the set of the set of the set of the set of the set of the set of the set of the set of the set of the set of the set of the set of the set of the set of the set of the set of the set of the set of the se

\_\_\_\_\_\_\_\_\_\_\_\_\_\_\_\_\_\_\_\_\_\_\_\_\_\_\_\_\_\_\_\_\_\_\_\_\_\_\_\_\_\_\_\_\_\_\_\_\_\_\_\_\_\_\_\_\_\_\_\_\_\_\_\_\_\_  $\overline{a_1}$  , and the set of the set of the set of the set of the set of the set of the set of the set of the set of the set of the set of the set of the set of the set of the set of the set of the set of the set of the se  $\overline{a_1}$  , and the set of the set of the set of the set of the set of the set of the set of the set of the set of the set of the set of the set of the set of the set of the set of the set of the set of the set of the se  $\overline{a_1}$  , and the set of the set of the set of the set of the set of the set of the set of the set of the set of the set of the set of the set of the set of the set of the set of the set of the set of the set of the se

Нормоконтроль\_\_\_\_\_\_\_\_\_\_\_\_\_\_\_\_\_\_\_\_\_\_\_\_\_\_\_\_\_\_\_\_\_\_\_\_\_\_\_\_\_\_\_\_\_\_\_\_\_\_\_\_\_\_\_

7. Дата выдачи задания

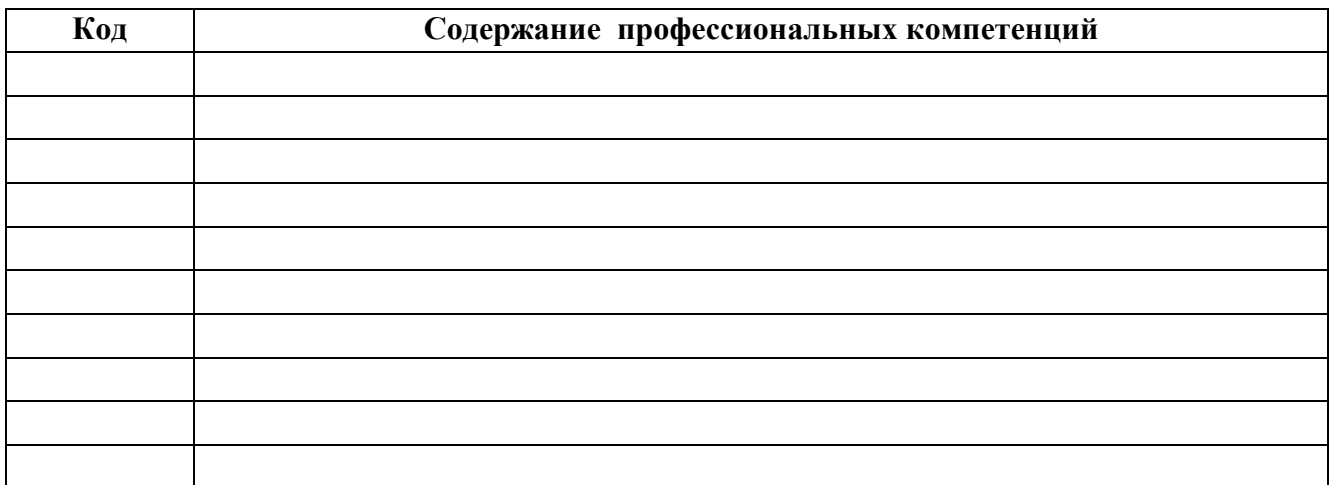

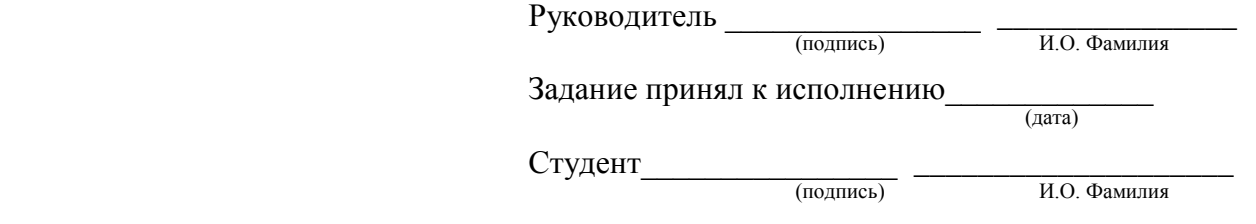

**Примечания:**

**1. Это задание прилагается к законченной работе и в составе пояснительной записки предоставляется в ГЭК.** 

**2. До начала консультаций студент должен составить и утвердить у руководителя календарный график работы на весь период выполнения ВКР (с указанием сроков выполнения и трудоемкости отдельных этапов).**

## МИНОБРНАУКИ РОССИИ ФЕДЕРАЛЬНОЕ ГОСУДАРСТВЕННОЕ БЮДЖЕТНОЕ ОБРАЗОВАТЕЛЬНОЕ - УЧРЕЖДЕНИЕ ВЫСШЕГО ОБРАЗОВАНИЯ<br>УЧРЕЖДЕНИЕ ВЫСШЕГО ОБРАЗОВАНИЯ<br>«НИЖЕГОРОДСКИЙ ГОСУДАРСТВЕННЫЙ ТЕХНИЧЕСКИЙ УНИВЕРСИТЕТ ИМ. Р.Е. АЛЕКСЕЕВА»  $(HTTY)$

# **АННОТАЦИЯ**

# к выпускной квалификационной работе

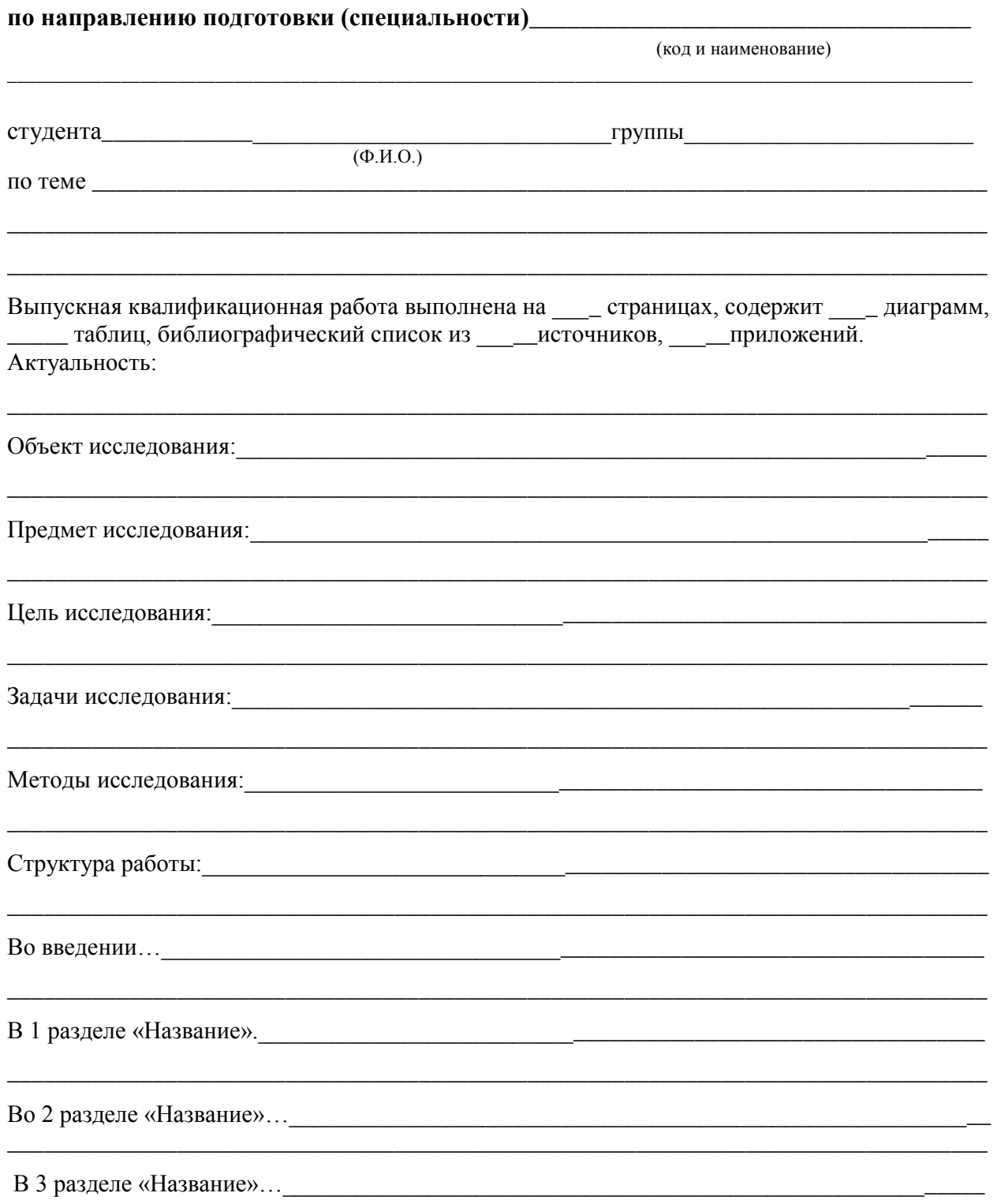

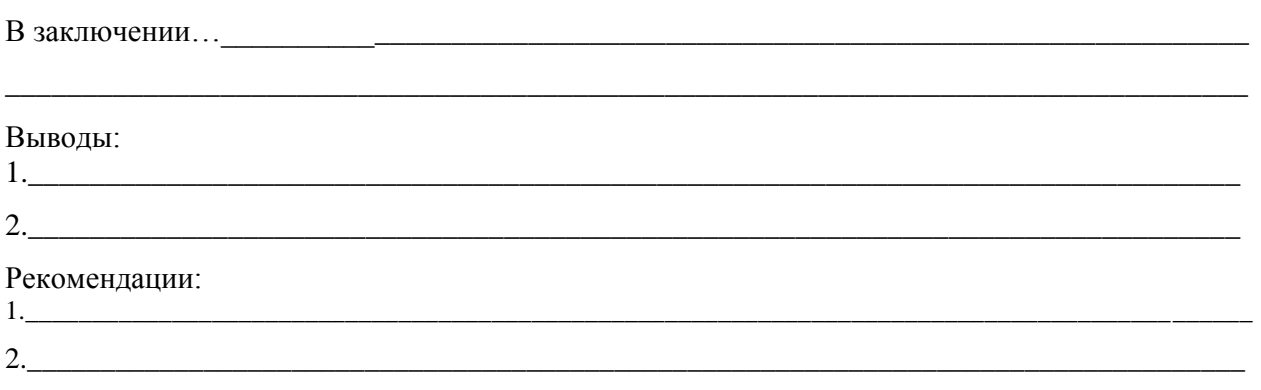

 $\overline{\phantom{0}}$ 

 $$\mu_{\rm{1}}$$ подпись студента /расшифровка подписи

 $\xrightarrow{\kappa}$  20  $\overline{\phantom{a}}$   $\overline{\phantom{a}}$ 

### ПРИЛОЖЕНИЕ Г Бланки для ВКР

#### МИНОБРНАУКИ РОССИИ ФЕДЕРАЛЬНОЕ ГОСУДАРСТВЕННОЕ БЮДЖЕТНОЕ ОБРАЗОВАТЕЛЬНОЕ УЧРЕЖДЕНИЕ ВЫСШЕГО ОБРАЗОВАНИЯ «НИЖЕГОРОДСКИЙ ГОСУДАРСТВЕННЫЙ ТЕХНИЧЕСКИЙ УНИВЕРСИТЕТ ИМ. Р.Е. АЛЕКСЕЕВА»  $(HTTY)$

# ОТЗЫВ РУКОВОДИТЕЛЯ

## о выпускной квалификационной работе

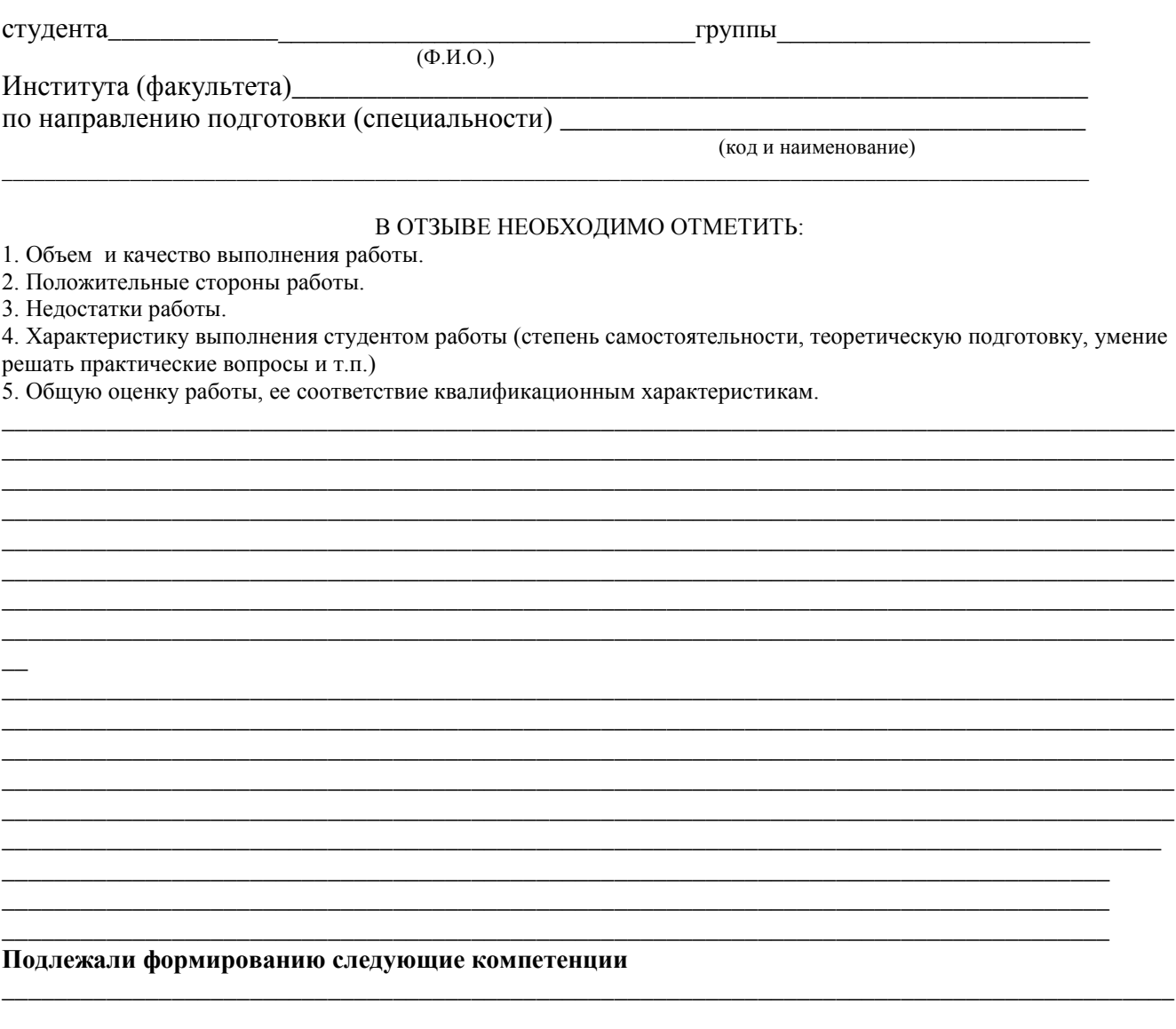

#### Оценка соответствия подготовленности автора выпускной квалификационной работы требованиям ФГОС ВО

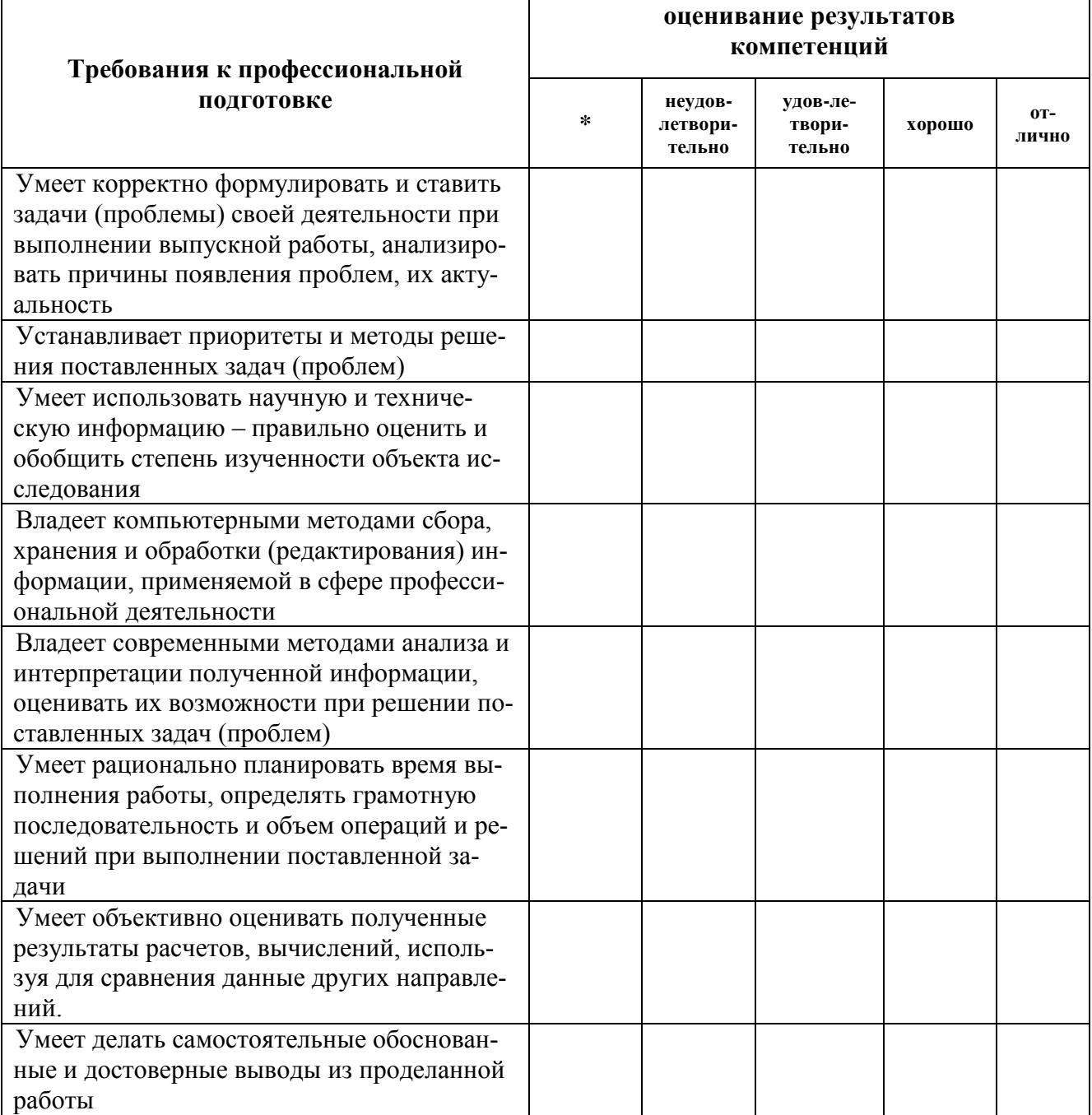

\* - не оценивается (трудно оценить)

## Руководитель выпускной квалификационной работы\_

(должность)

(подпись)

## УТВЕРЖДАЮ:

## Директор ИТС

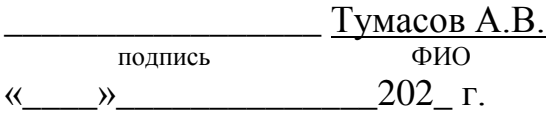

#### **Лист актуализации программы ГИА**

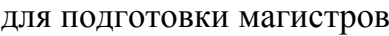

Направление подготовки: 26.03.02 «Кораблестроение, океанотехника и системотехника объектов морской инфраструктуры»

Направленность (профиль): «Кораблестроение»

Форма обучения: очная

Год начала подготовки: \_\_\_\_

 $Kypc$ 

Семестр

а) В программу ГИА не вносятся изменения.

Программа актуализирована для 20\_\_ г. начала подготовки.

б) В программу ГИА вносятся следующие изменения (указать на какой год начала подготовки):

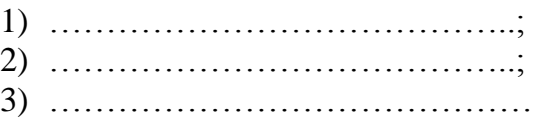

Разработчик (и): \_\_\_\_\_\_\_\_\_\_\_\_\_\_\_\_\_\_\_\_\_\_\_\_\_\_\_\_\_\_\_\_\_\_\_\_\_\_\_\_\_\_\_\_\_\_\_\_\_\_\_\_\_\_

(ФИО, ученая степень, ученое звание)  $\langle\langle \rangle$   $\rangle$   $\langle\langle \rangle$   $\rangle$   $202$   $\Gamma$ .

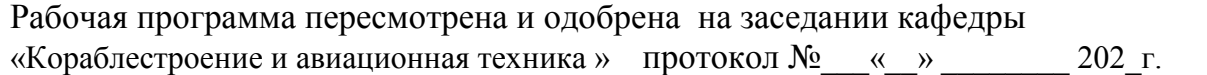

Заведующий кафедрой

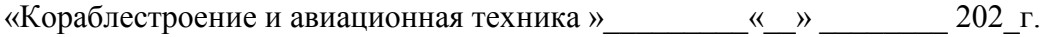

#### **Лист актуализации принят на хранение:**

Заведующий выпускающей кафедрой «Кораблестроение и авиационная техника » и последующих статьях собораблестроение и авиационная техника » (4) и металли 202 г.

Учебный отдел УМУ: **\_\_\_\_\_\_\_\_\_\_\_\_\_\_\_\_\_\_\_\_\_\_\_\_\_\_** «\_\_» \_\_\_\_\_\_\_202\_ г.